### Linguaggi di Programmazione <sup>I</sup> – Lezione <sup>1</sup>

Prof. P. A. Bonatti <mailto://bonatti@na.infn.it> $\mathsf{http://people.na.infn.it/^6}$  $\mathsf{http://people.na.infn.it/^6}$  $\mathsf{http://people.na.infn.it/^6}$ onatti

Si ringrazia il Prof. Marcello Sette per il materiale didattico

<sup>6</sup> marzo <sup>2012</sup>

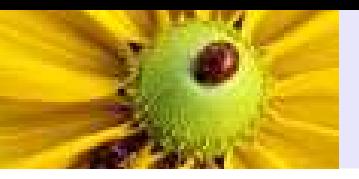

[Introduzione](#page-2-0) al corso

[Linguaggi](#page-15-0) (di programmazione)

[Macchine](#page-39-0) astratte

Paradigmi [computazionali](#page-73-0)

<span id="page-2-0"></span>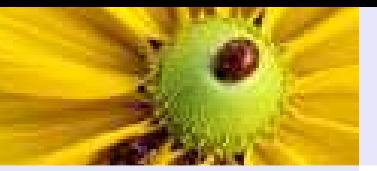

[Introduzione](#page-2-0) al corso [Obbiettivi](#page-3-0) specifici [Obbiettivi](#page-5-0) generali **[Scheduling](#page-9-0)** [Esame](#page-11-0) Altre [informazioni](#page-13-0) [Linguaggi](#page-15-0) (di programmazione)

[Macchine](#page-39-0) astratte

Paradigmi[computazionali](#page-73-0)

# Introduzione al corso

<span id="page-3-0"></span>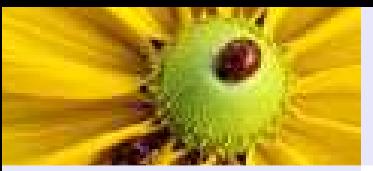

### Obbiettivi specifici

[Introduzione](#page-2-0) al corso[Obbiettivi](#page-3-0) specifici [Obbiettivi](#page-5-0) generali **[Scheduling](#page-9-0)** [Esame](#page-11-0)Altre [informazioni](#page-13-0) [Linguaggi](#page-15-0) (di programmazione)[Macchine](#page-39-0) astratte

Paradigmi[computazionali](#page-73-0) ■ Spiegare le differenze tra i vari paradigmi di programmazione in particolare dei paradigmi imperativo <sup>e</sup> ad oggetti - <sup>e</sup> sul loro impatto sullo stile di soluzione dei problemi.

■ Mostrare cenni sui criteri di progetto e le tecniche d'implementazione dei linguaggi di programmazione

■ Capacità media di progettare *ad oggetti*.

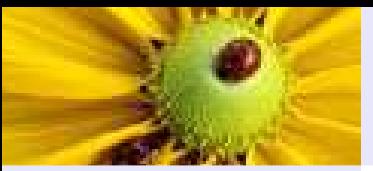

### Obbiettivi specifici

[Introduzione](#page-2-0) al corso[Obbiettivi](#page-3-0) specifici [Obbiettivi](#page-5-0) generali **[Scheduling](#page-9-0)** [Esame](#page-11-0)Altre [informazioni](#page-13-0)

[Linguaggi](#page-15-0) (di programmazione)

[Macchine](#page-39-0) astratte

Paradigmi[computazionali](#page-73-0)

- Spiegare le differenze tra i vari paradigmi di programmazione in particolare dei paradigmi imperativo <sup>e</sup> ad oggetti - <sup>e</sup> sul loro impatto sullo stile di soluzione dei problemi.
- Mostrare cenni sui criteri di progetto e le tecniche d'implementazione dei linguaggi di programmazione
- Capacità media di progettare *ad oggetti*.
- Capacità media di programmare in Java.

<span id="page-5-0"></span>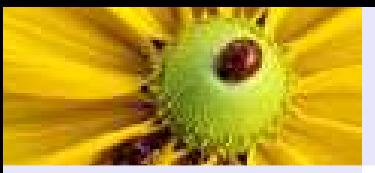

[Introduzione](#page-2-0) al corso[Obbiettivi](#page-3-0) specifici [Obbiettivi](#page-5-0) generali

**[Scheduling](#page-9-0)** 

[Esame](#page-11-0)

Altre [informazioni](#page-13-0)

[Linguaggi](#page-15-0) (di programmazione)

[Macchine](#page-39-0) astratte

Paradigmi[computazionali](#page-73-0)

# ■ Migliorare l'abilità nel risolvere i problemi.

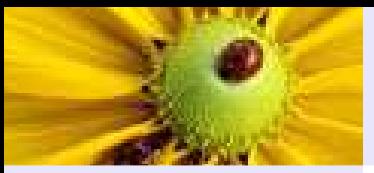

[Introduzione](#page-2-0) al corso[Obbiettivi](#page-3-0) specifici [Obbiettivi](#page-5-0) generali

**[Scheduling](#page-9-0)** 

[Esame](#page-11-0)

Altre [informazioni](#page-13-0)

[Linguaggi](#page-15-0) (di

programmazione)

[Macchine](#page-39-0) astratte

Paradigmi[computazionali](#page-73-0) ■ Migliorare l'abilità nel risolvere i problemi.

■ Imparare a usare meglio i linguaggi di programmazione.

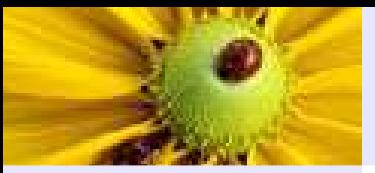

[Introduzione](#page-2-0) al corso[Obbiettivi](#page-3-0) specifici [Obbiettivi](#page-5-0) generali **[Scheduling](#page-9-0)** 

[Esame](#page-11-0)

Altre [informazioni](#page-13-0)

[Linguaggi](#page-15-0) (di

programmazione)

[Macchine](#page-39-0) astratte

Paradigmi[computazionali](#page-73-0) ■ Migliorare l'abilità nel risolvere i problemi.

■ Imparare a usare meglio i linguaggi di programmazione.

■ Imparare a scegliere più intelligentemente, in dipendenza del problema, il linguaggio di programmazione.

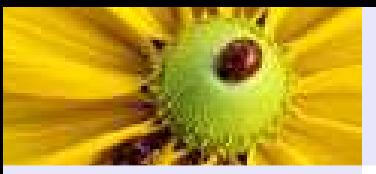

[Introduzione](#page-2-0) al corso[Obbiettivi](#page-3-0) specifici [Obbiettivi](#page-5-0) generali **[Scheduling](#page-9-0)** 

[Esame](#page-11-0)

Altre [informazioni](#page-13-0)

[Linguaggi](#page-15-0) (di

programmazione)

[Macchine](#page-39-0) astratte

Paradigmi[computazionali](#page-73-0) ■ Migliorare l'abilità nel risolvere i problemi.

- Imparare a usare meglio i linguaggi di programmazione.
- Imparare a scegliere più intelligentemente, in dipendenza del problema, il linguaggio di programmazione.
- Aumentare la capacità di imparare linguaggi di programmazione (che sono TANTI!).

<span id="page-9-0"></span>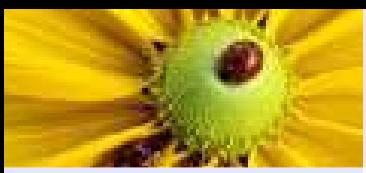

# **Scheduling**

[Introduzione](#page-2-0) al corso[Obbiettivi](#page-3-0) specifici [Obbiettivi](#page-5-0) generali

[Scheduling](#page-9-0)

[Esame](#page-11-0)

Altre [informazioni](#page-13-0)

[Linguaggi](#page-15-0) (di programmazione)

[Macchine](#page-39-0) astratte

Paradigmi[computazionali](#page-73-0)

# ■ Parte prima – <sup>8</sup> lezioni

- 1. Paradigmi dei linguaggi di programmazione.
- 2. Il modello imperativo.
- 3. Il modello ad oggetti.
- 4. Progettazione orientata ad oggetti <sup>e</sup> UML.

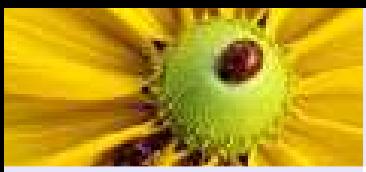

# **Scheduling**

[Introduzione](#page-2-0) al corso[Obbiettivi](#page-3-0) specifici [Obbiettivi](#page-5-0) generali

[Scheduling](#page-9-0)

[Esame](#page-11-0)

Altre [informazioni](#page-13-0)

[Linguaggi](#page-15-0) (di programmazione)

[Macchine](#page-39-0) astratte

Paradigmi[computazionali](#page-73-0)

# ■ Parte prima – <sup>8</sup> lezioni

- 1. Paradigmi dei linguaggi di programmazione.
- 2. Il modello imperativo.
- 3. Il modello ad oggetti.
- 4. Progettazione orientata ad oggetti <sup>e</sup> UML.

■ Parte seconda (Java) – 15 lezioni

- 1. Studio dei costrutti fondamentali: identificatori, parole chiave, tipi; espressioni <sup>e</sup> controllo di flusso; array; ereditarietà; overloading e overriding; polimorfismo.
- 2. Studio dei costrutti più avanzati: qualificatori di classi, metodi, attributi; classi astratte; interfacce; classi interne; gestione degli errori: eccezioni.

<span id="page-11-0"></span>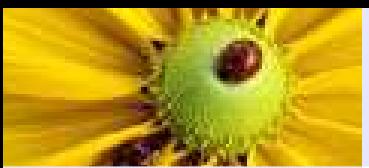

### Esame

[Introduzione](#page-2-0) al corso[Obbiettivi](#page-3-0) specifici [Obbiettivi](#page-5-0) generali **[Scheduling](#page-9-0)** 

[Esame](#page-11-0)

Altre [informazioni](#page-13-0)

[Linguaggi](#page-15-0) (di programmazione)

[Macchine](#page-39-0) astratte

Paradigmi[computazionali](#page-73-0) L'esame consisterà in due scritti:

1. sulla prima parte del corso

2. su Java

Esame

[Introduzione](#page-2-0) al corso[Obbiettivi](#page-3-0) specifici [Obbiettivi](#page-5-0) generali **[Scheduling](#page-9-0)** 

[Esame](#page-11-0)

Altre [informazioni](#page-13-0)

[Linguaggi](#page-15-0) (di programmazione)

[Macchine](#page-39-0) astratte

Paradigmi[computazionali](#page-73-0)

### L'esame consisterà in due scritti:

1. sulla prima parte del corso

2. su Java

Solo in casi per noi dubbi, un orale. Inoltre:

- In caso di grave insufficienza non sarà possibile sostenere altre prove scritte fino alla sessione successiva
- E' possibile mantenere il voto di una prova scritta fino alla fine<br>■ …… dell'anno accademico
- L'ultima prova sostenuta cancella le precedenti (anche se è andata peggio)

<span id="page-13-0"></span>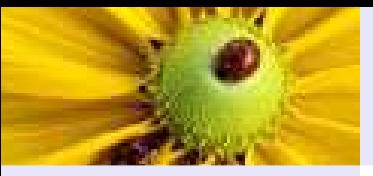

### Altre informazioni

[Introduzione](#page-2-0) al corso[Obbiettivi](#page-3-0) specifici [Obbiettivi](#page-5-0) generali **[Scheduling](#page-9-0)** [Esame](#page-11-0)

Altre [informazioni](#page-13-0)

[Linguaggi](#page-15-0) (di programmazione)

[Macchine](#page-39-0) astratte

Paradigmi[computazionali](#page-73-0)

# ■ Libri di testo:

- ◆ Dershem Jipping. Programming languages: structures and models.
- ◆ Wampler. *The essence on object oriented programming* with Java and UML.
- ◆ Fowler. *UML distilled*.
- ◆ Eckel. *Thinking in Java*.
- ◆ Gabbrielli Martini. *Linguaggi di programmazione:* Principi <sup>e</sup> paradigmi

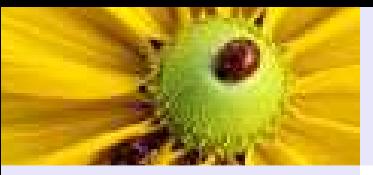

### Altre informazioni

[Introduzione](#page-2-0) al corso[Obbiettivi](#page-3-0) specifici [Obbiettivi](#page-5-0) generali **[Scheduling](#page-9-0)** [Esame](#page-11-0)

Altre [informazioni](#page-13-0)

[Linguaggi](#page-15-0) (di programmazione)

[Macchine](#page-39-0) astratte

Paradigmi[computazionali](#page-73-0)

# ■ Libri di testo:

- ◆ Dershem Jipping. Programming languages: structures and models.
- ◆ Wampler. *The essence on object oriented programming* with Java and UML.
- ◆ Fowler. *UML distilled*.
- ◆ Eckel. *Thinking in Java*.
- ◆ Gabbrielli Martini. *Linguaggi di programmazione:* Principi <sup>e</sup> paradigmi

 $\blacksquare$   $Material$ : [http://people.na.infn.it/](http://people.na.infn.it/~bonatti/didattica/)~bonatti/didattica/

◆ Accesso con ldprog-1 e algol-60

■ *Ricevimento studenti*: per appuntamento con email al docente

<span id="page-15-0"></span>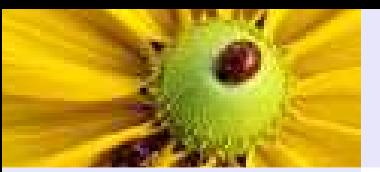

#### [Introduzione](#page-2-0) al corso

[Linguaggi](#page-15-0) (di programmazione)[Sono](#page-16-0)  $\sim40?$ [Sono](#page-17-0)  $\sim$  80? [Quanti](#page-18-0) sono? [Quanti](#page-19-0) sono? [Breve](#page-20-0) storia[Storia](#page-23-0) dei . . . . . . . concetti [introdotti](#page-27-0)**[Terminologia](#page-31-0)** [Linguaggi](#page-34-0) completi

[Macchine](#page-39-0) astratte

Paradigmi[computazionali](#page-73-0)

# Linguaggi (di programmazione)

<span id="page-16-0"></span>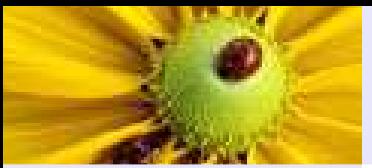

### Sonoo  $\sim 40$ ?

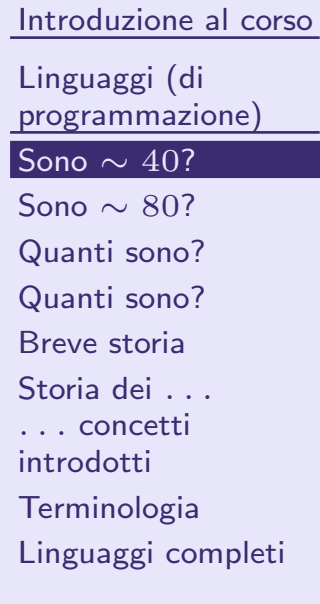

[Macchine](#page-39-0) astratte

Paradigmi[computazionali](#page-73-0)

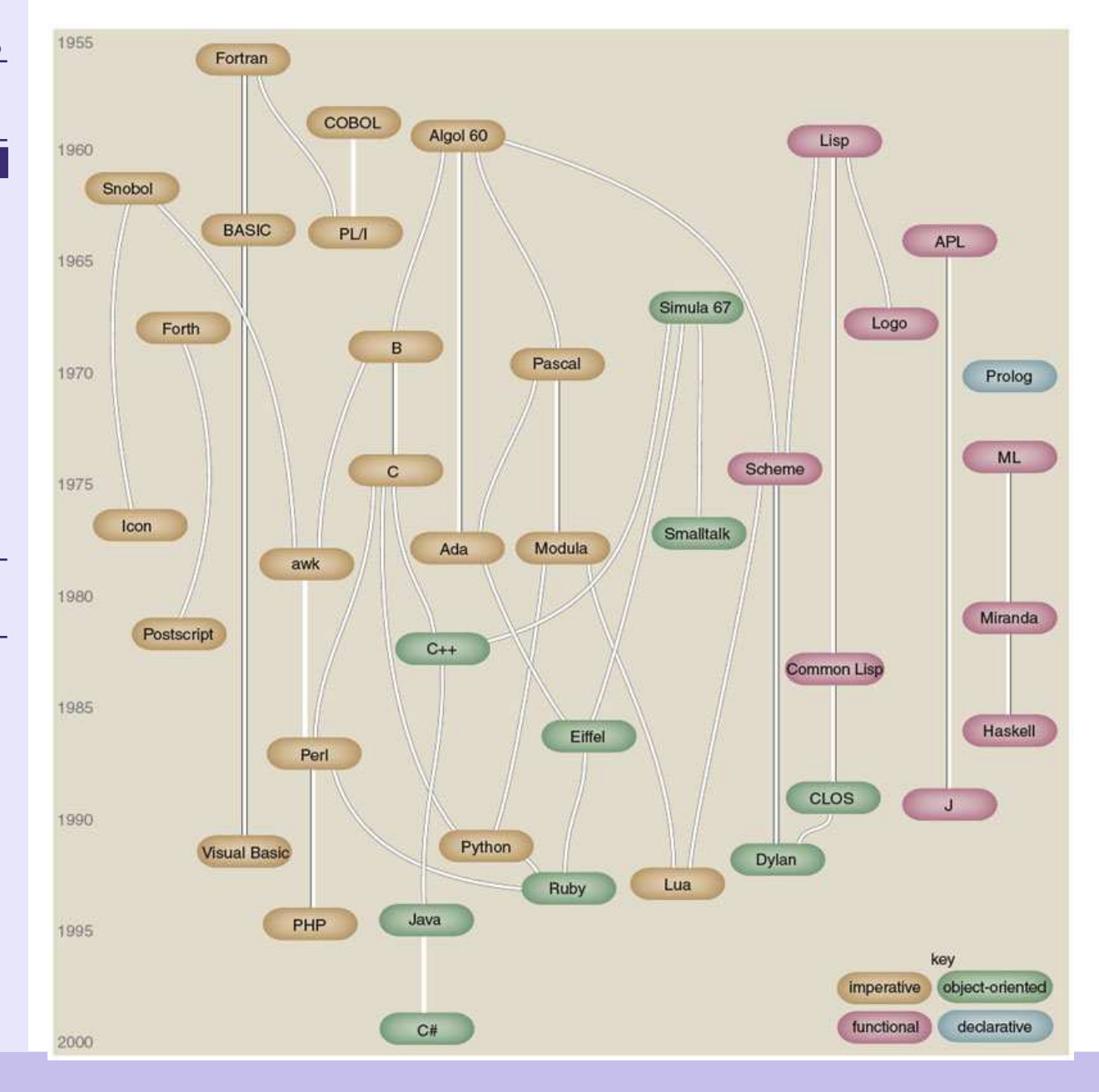

<span id="page-17-0"></span>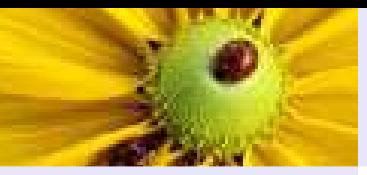

### Sonoo  $∼ 80$ ?

**Mother** 

**Tongues** 

Tracing the roots of computer<br>languages through the ages

#### [Introduzione](#page-2-0) al corso

[Linguaggi](#page-15-0) (di programmazione)

[Sono](#page-16-0)  $\sim 40?$ 

### [Sono](#page-17-0) <sup>∼</sup> <sup>80</sup>?

[Quanti](#page-18-0) sono?[Quanti](#page-19-0) sono?

[Breve](#page-20-0) storia

[Storia](#page-23-0) dei . . . .

. . . concetti

[introdotti](#page-27-0)

**[Terminologia](#page-31-0)** 

[Linguaggi](#page-34-0) completi

[Macchine](#page-39-0) astratte

Paradigmi[computazionali](#page-73-0)

Just like half of the world's spoken tongues, most of the 2.300-plus computer programming languages are either endangered or extinct. As powerhouses C/C++, Visual Basic, Cobol, Java, and other modern source codes dominate our systems, hundreds of older languages are running out of life.

An ad hoc collection of engineers – electronic lexicographers, if you will – aim to<br>save, or at least document, the lingo of classic software. They're combing the globe's<br>9 million developers in search of coders still flue francas. Among the most endangered are Ada, APL, B (the predecessor of C), Lisp, Oberon, Smalltalk, and Simula.

Code-raker Grady Booch, Rational Software's chief scientist, is working with the Computer History Museum in Silicon Valley to record and, in some cases, maintain languages by writing new compilers so our ever-changing hardware can grok the code. Why bother? "They tell us about the state of software practice, the minds of their inventors, and the technical, social and economic forces that shaped history at the time," Booch explains. "They'll provide the raw material for software archaeologists, historians, and developers to learn what worked, what was brilliant, and what was an utter failure." Here's a peek at the strongest branches of programming's family tree. For a nearly exhaustive rundown, check out the Language List at www.informatik.uni-freiburg.de/Java/misc/lang\_list.html. - Michael Menduno

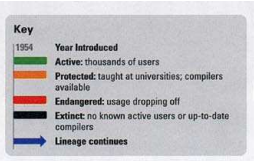

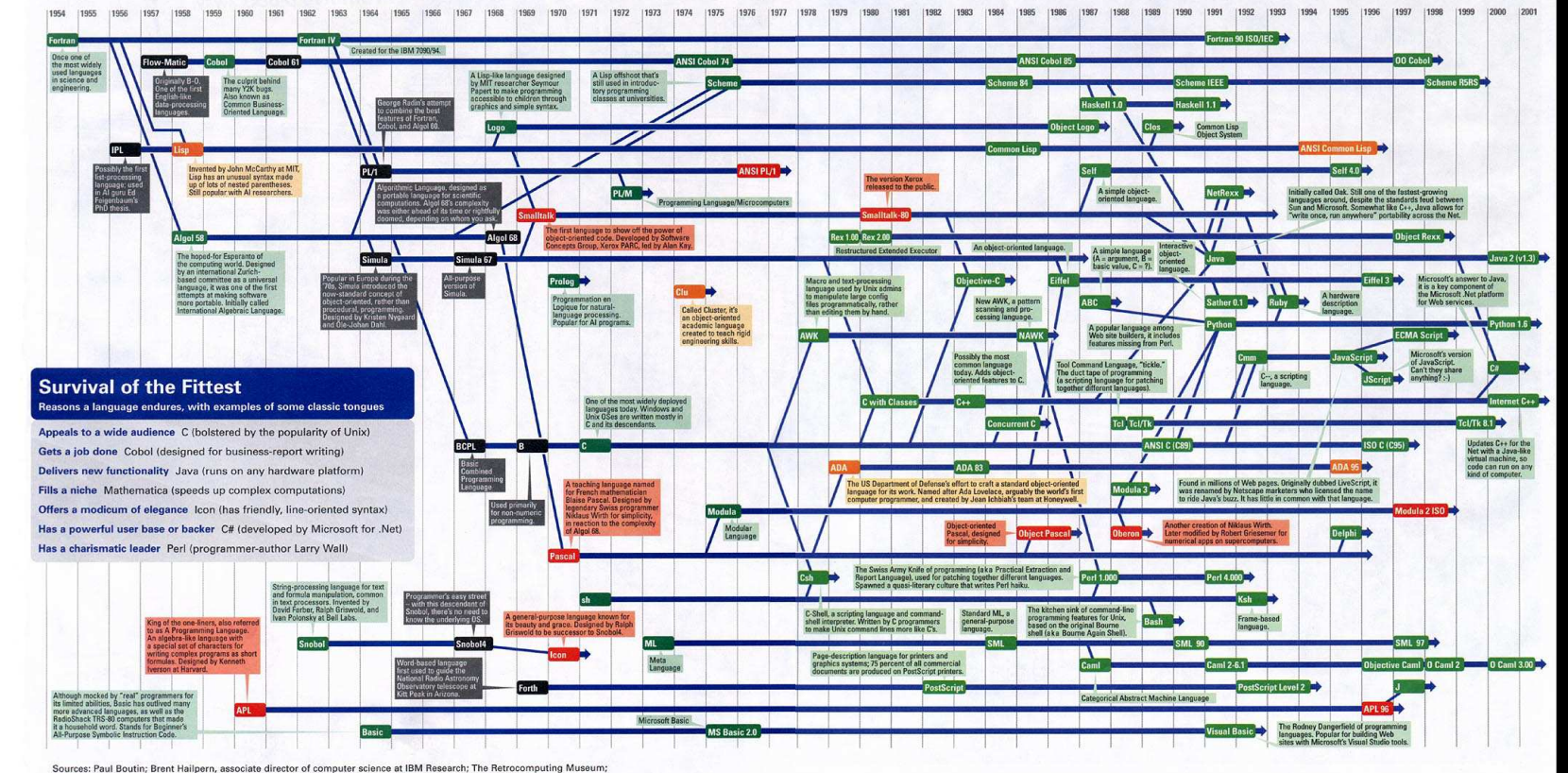

Sources: Paul Boutin; Brent Hailpern, associate director of computer science at IBM Research; The Retrocomputing Museum<br>Todd Proebsting, senior researcher at Microsoft; Gio Wiederhold, computer scientist, Stanford Universi

<span id="page-18-0"></span>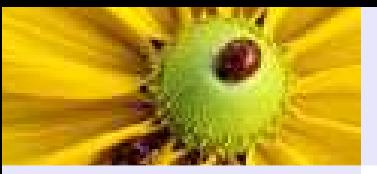

### Quanti sono?

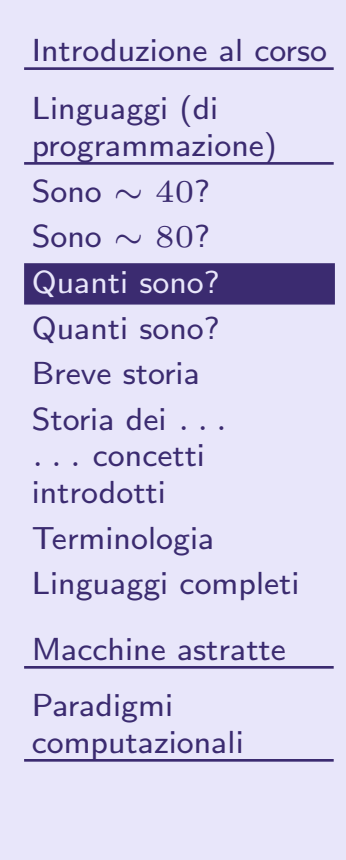

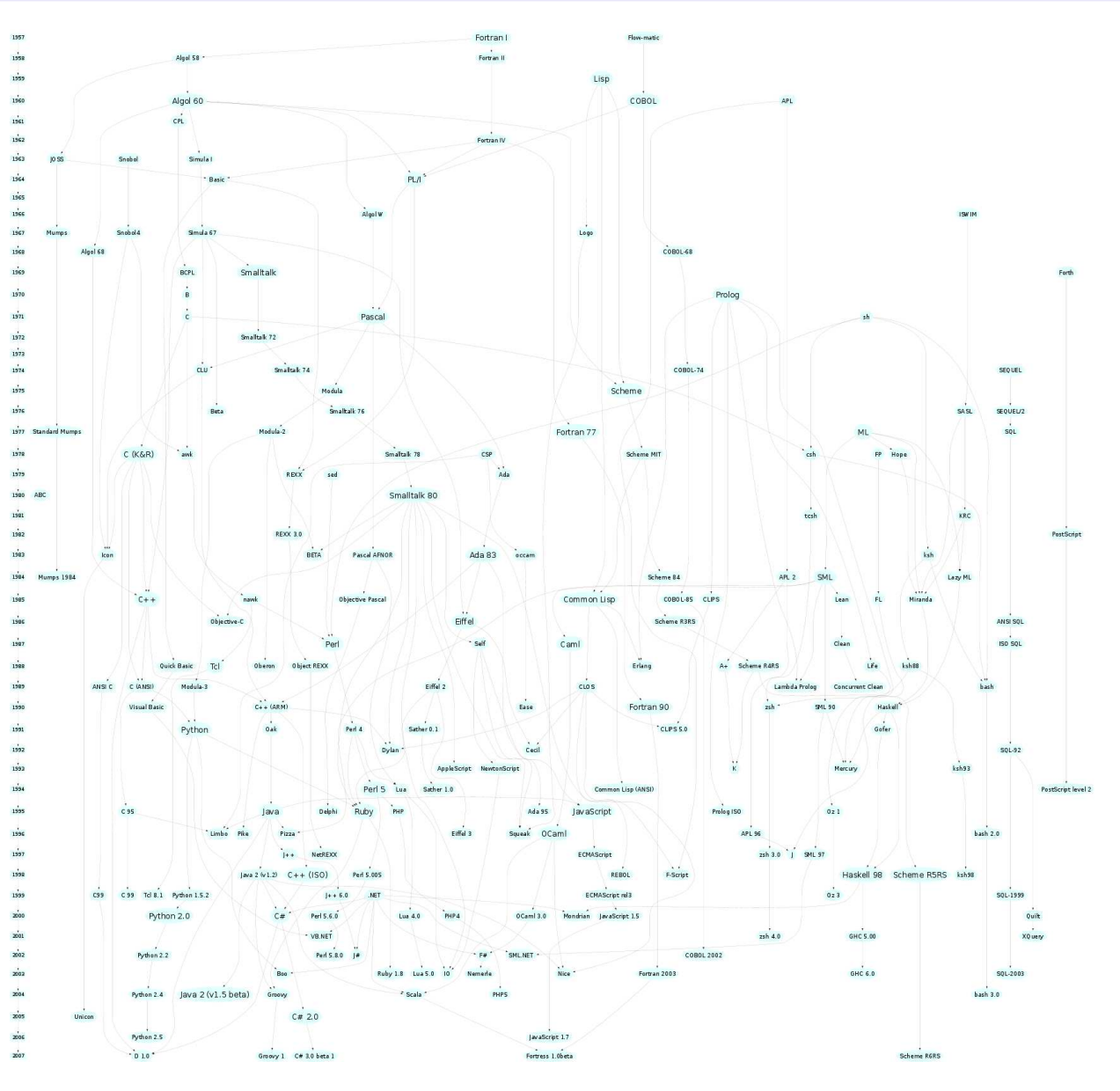

<span id="page-19-0"></span>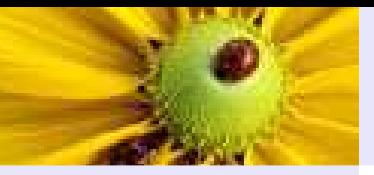

### Quanti sono?

[Introduzione](#page-2-0) al corso

- [Linguaggi](#page-15-0) (di programmazione)[Sono](#page-16-0)  $\sim 40?$
- [Sono](#page-17-0) <sup>∼</sup> <sup>80</sup>?
- [Quanti](#page-18-0) sono?

#### [Quanti](#page-19-0) sono?

- [Breve](#page-20-0) storia
- [Storia](#page-23-0) dei ...
- . . . concetti
- [introdotti](#page-27-0)**[Terminologia](#page-31-0)**
- [Linguaggi](#page-34-0) completi
- [Macchine](#page-39-0) astratte
- Paradigmi[computazionali](#page-73-0)
- $\blacksquare$  C'è chi dice addirittura qualche migliaio
	- ◆ Come orientarsi?
	- ◆ Come usarli *bene*?
	- ◆ Come apprendere in fretta quelli nuovi?
- Occorre comprensione astratta delle caratteristiche dei linguaggi per coglierne somiglianze/differenze
- ■ <sup>e</sup> per comprendere lo scopo di ciascun costrutto (ovvero <sup>i</sup> principi del language design)

<span id="page-20-0"></span>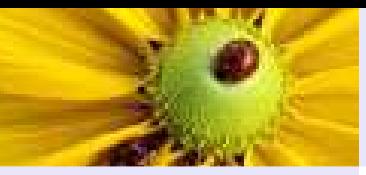

### Breve storia

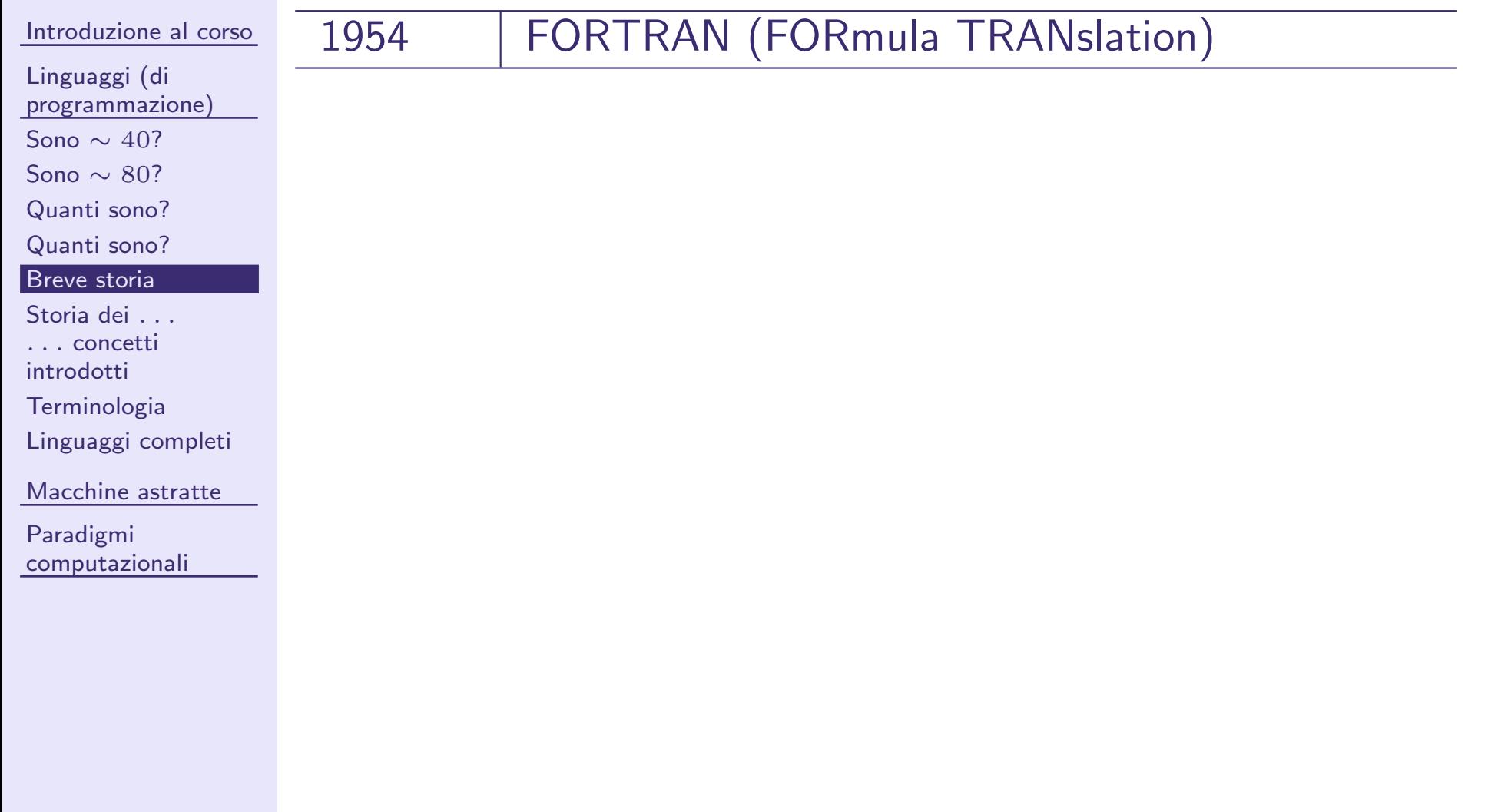

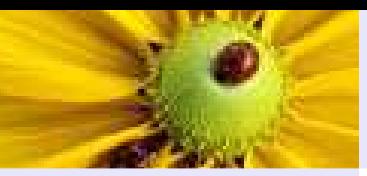

# Breve storia

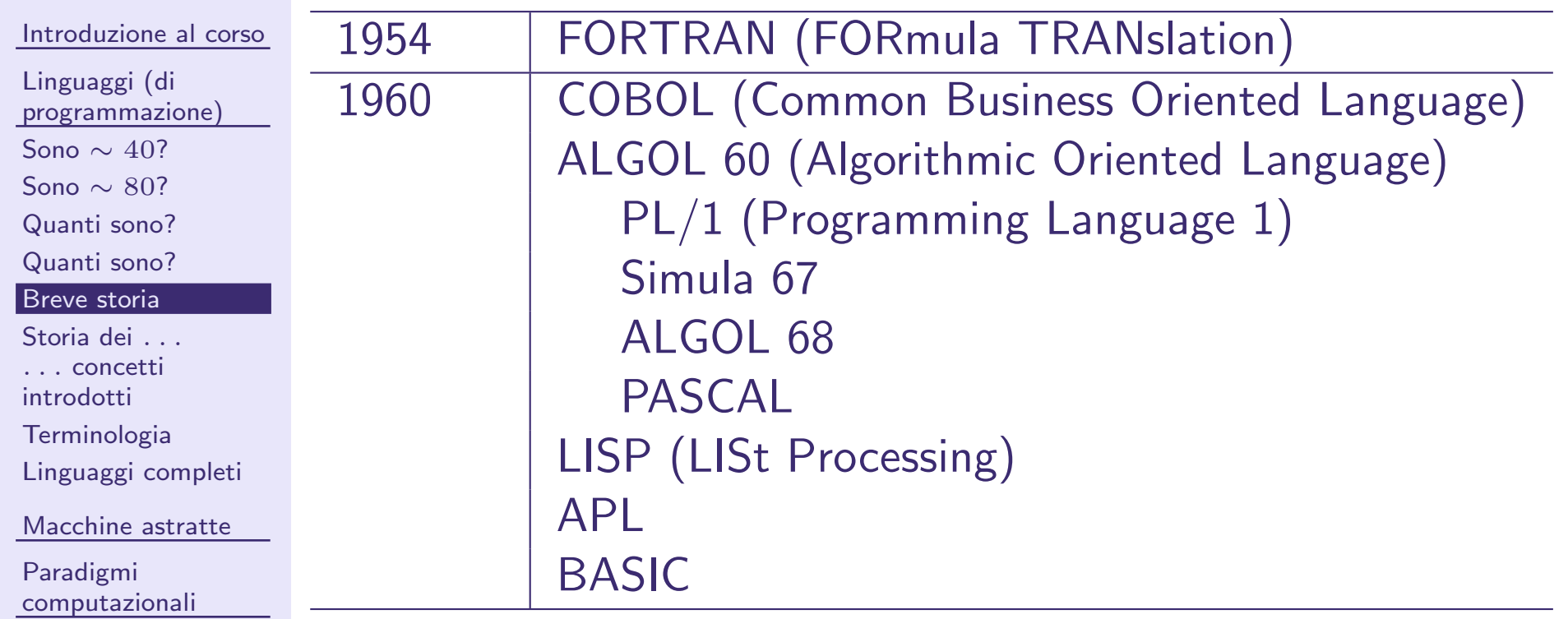

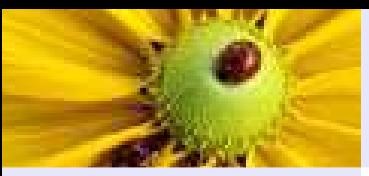

# Breve storia

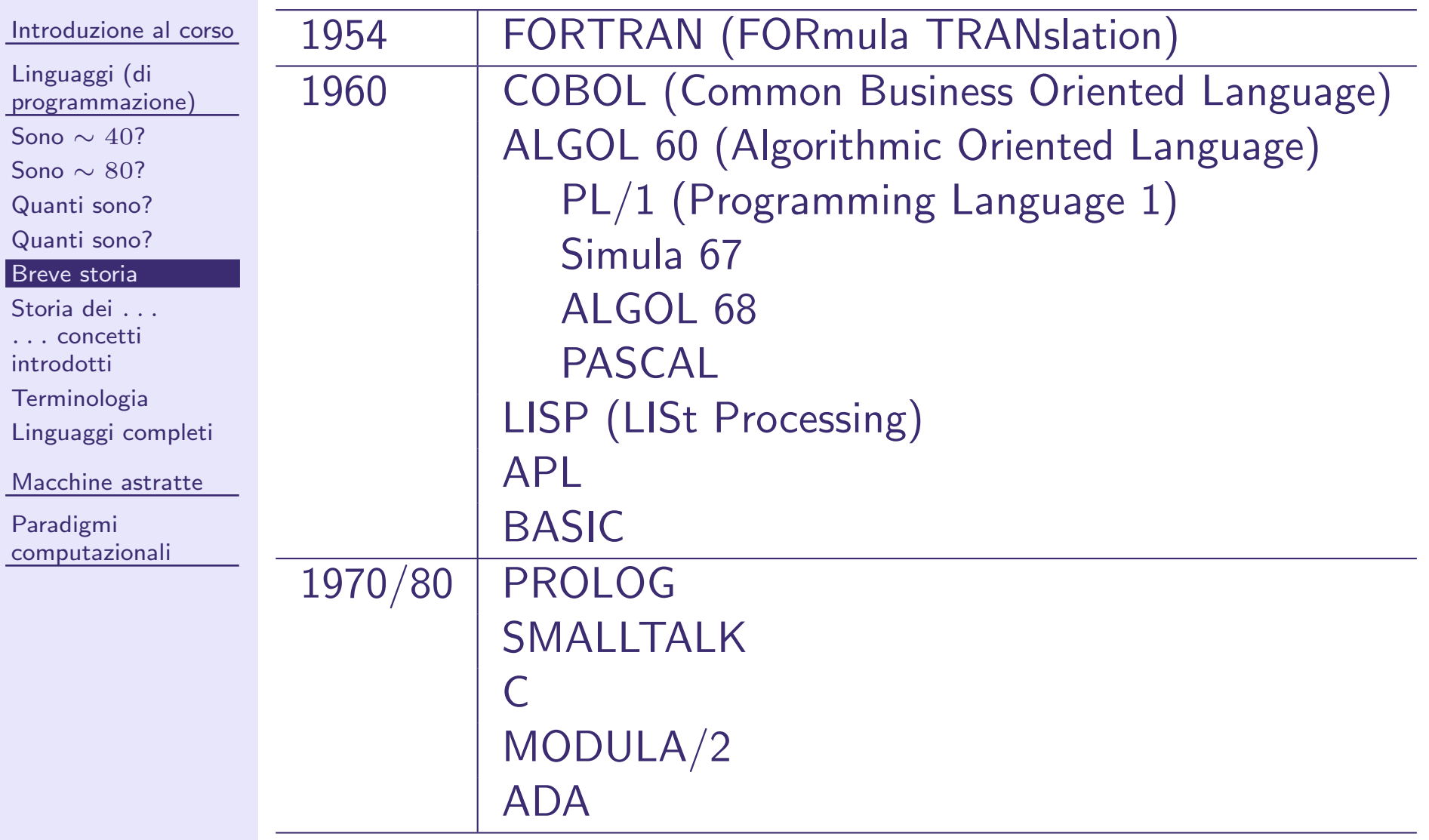

<span id="page-23-0"></span>**Fortran:** nato per manipolazione algebrica; introduce: variabili, statement di assegnazione, concetto di tipo, subroutine, iterazione <sup>e</sup> statement condizionali, go to, formati di input <sup>e</sup> output. Gestione solo statica della memoria, no ricorsione, no strutture dinamiche, no tipi definiti da utente.

**Fortran:** nato per manipolazione algebrica; introduce: variabili, statement di assegnazione, concetto di tipo, subroutine, iterazione <sup>e</sup> statement condizionali, go to, formati di input <sup>e</sup> output. Gestione solo statica della memoria, no ricorsione, no strutture dinamiche, no tipi definiti da utente.

**Cobol:** indipendenza dalla macchina e statement "English like". Orientato ai database. Introduce il record.

# Storia dei concetti introdotti dai progenitori dell'oggi

**Fortran:** nato per manipolazione algebrica; introduce: variabili, statement di assegnazione, concetto di tipo, subroutine, iterazione <sup>e</sup> statement condizionali, go to, formati di input <sup>e</sup> output. Gestione solo statica della memoria, no ricorsione, no strutture dinamiche, no tipi definiti da utente.

**Cobol:** indipendenza dalla macchina e statement "English like". Orientato ai database. Introduce il record.

Algol60: indipendenza dalla macchina <sup>e</sup> definizione mediante

grammatica(bakus-naur form), strutture <sup>a</sup> blocco, supporto generale dell'iterazione <sup>e</sup> ricorsione. **Fortran:** nato per manipolazione algebrica; introduce: variabili, statement di assegnazione, concetto di tipo, subroutine, iterazione <sup>e</sup> statement condizionali, go to, formati di input <sup>e</sup> output. Gestione solo statica della memoria, no ricorsione, no strutture dinamiche, no tipi definiti da utente.

**Cobol:** indipendenza dalla macchina e statement "English like". Orientato ai database. Introduce il record.

Algol60: indipendenza dalla macchina <sup>e</sup> definizione mediante

grammatica(bakus-naur form), strutture <sup>a</sup> blocco, supporto generale dell'iterazione <sup>e</sup> ricorsione.

**Lisp:** primo vero linguaggio di manipolazione simbolica, paradigma funzionale, non c'è lo statement di assegnazione, <sup>e</sup> quindi concettualmente non c'è "il valore" ovvero l'idea di cambiare lo stato della memoria. Non c'è differenza concettuale fra funzione <sup>e</sup> dato: dipende dall'uso. Prima versione essenzialmente non tipata.

<span id="page-27-0"></span>**Prolog:** primo (e principale) linguaggio di programmazione logica (paradigma logico). Tra le caratteristiche innovative: invertibilità, programmazione in stile nondeterministico (generate and test). Essenzialmente non tipato; estensioni (tipi <sup>e</sup> altro) mediante metaprogrammazione.

### Storia dei concetti introdotti dai progenitori dell'oggi

**Prolog:** primo (e principale) linguaggio di programmazione logica (paradigma logico). Tra le caratteristiche innovative: invertibilità, programmazione in stile nondeterministico (generate and test). Essenzialmente non tipato; estensioni (tipi <sup>e</sup> altro) mediante metaprogrammazione.

Simula 67: classe come incapsulamento di dati <sup>e</sup> procedure, istanze delle classi (oggetti): anticipatorio del concetto di tipo di dato astratto implementati in Ada

<sup>e</sup> Modula2, <sup>e</sup> del concetto di classe di Smalltalk <sup>e</sup> C++.

### Storia dei concetti introdotti dai progenitori dell'oggi

**Prolog:** primo (e principale) linguaggio di programmazione logica (paradigma logico). Tra le caratteristiche innovative: invertibilità, programmazione in stile nondeterministico (generate and test). Essenzialmente non tipato; estensioni (tipi <sup>e</sup> altro) mediante metaprogrammazione.

Simula 67: classe come incapsulamento di dati <sup>e</sup> procedure, istanze delle classi (oggetti): anticipatorio del concetto di tipo di dato astratto implementati in Ada

<sup>e</sup> Modula2, <sup>e</sup> del concetto di classe di Smalltalk <sup>e</sup> C++.

 $\mathsf{PL}/1\mathpunct{:}\phantom{0}$  abilità ad eseguire procedure specificate quando si verifica una condizione eccezionale; "multitasking", cioè specificazione di tasks che possono essere eseguiti in concorrenza.

**Prolog:** primo (e principale) linguaggio di programmazione logica (paradigma logico). Tra le caratteristiche innovative: invertibilità, programmazione in stile nondeterministico (generate and test). Essenzialmente non tipato; estensioni (tipi <sup>e</sup> altro) mediante metaprogrammazione.

Simula 67: classe come incapsulamento di dati <sup>e</sup> procedure, istanze delle classi (oggetti): anticipatorio del concetto di tipo di dato astratto implementati in Ada

<sup>e</sup> Modula2, <sup>e</sup> del concetto di classe di Smalltalk <sup>e</sup> C++.

 $\mathsf{PL}/1\mathpunct{:}\phantom{0}$  abilità ad eseguire procedure specificate quando si verifica una condizione eccezionale; "multitasking", cioè specificazione di tasks che possono essere eseguiti in concorrenza.

Pascal: programmazione strutturata, tipi di dato definiti da utente,ricchezza di strutture dati. Ma ancora niente encapsulation; si dovrà aspettare Modula.

<span id="page-31-0"></span>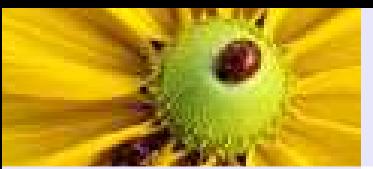

### **Terminologia**

[Introduzione](#page-2-0) al corso

[Linguaggi](#page-15-0) (di programmazione)[Sono](#page-16-0)  $\sim 40?$ [Sono](#page-17-0) <sup>∼</sup> <sup>80</sup>? [Quanti](#page-18-0) sono? [Quanti](#page-19-0) sono?[Breve](#page-20-0) storia[Storia](#page-23-0) dei . . . .

. . . concetti [introdotti](#page-27-0)

[Terminologia](#page-31-0)

[Linguaggi](#page-34-0) completi

[Macchine](#page-39-0) astratte

Paradigmi[computazionali](#page-73-0) ■ Linguaggio di programmazione: è un linguaggio che è usato per esprimere (mediante un programma) un processo con il quale un processore può risolvere un problema.

# **Terminologia**

[Introduzione](#page-2-0) al corso

[Linguaggi](#page-15-0) (di programmazione)[Sono](#page-16-0)  $\sim 40?$ [Sono](#page-17-0) <sup>∼</sup> <sup>80</sup>? [Quanti](#page-18-0) sono? [Quanti](#page-19-0) sono?[Breve](#page-20-0) storia

[Storia](#page-23-0) dei ...

. . . concetti [introdotti](#page-27-0)

[Terminologia](#page-31-0)

[Linguaggi](#page-34-0) completi

[Macchine](#page-39-0) astratte

Paradigmi[computazionali](#page-73-0) ■ Linguaggio di programmazione: è un linguaggio che è usato per esprimere (mediante un programma) un processo con il quale un processore può risolvere un problema.

■ Processore: è la macchina che eseguirà il processo descritto dal programma; non si deve intendere come un singolo oggetto, ma come una architettura di elaborazione.

# **Terminologia**

[Introduzione](#page-2-0) al corso

[Linguaggi](#page-15-0) (di programmazione)[Sono](#page-16-0)  $\sim 40?$ [Sono](#page-17-0) <sup>∼</sup> <sup>80</sup>? [Quanti](#page-18-0) sono? [Quanti](#page-19-0) sono?[Breve](#page-20-0) storia[Storia](#page-23-0) dei ...

. . . concetti [introdotti](#page-27-0)

[Terminologia](#page-31-0)

[Linguaggi](#page-34-0) completi

[Macchine](#page-39-0) astratte

Paradigmi[computazionali](#page-73-0) ■ Linguaggio di programmazione: è un linguaggio che è usato per esprimere (mediante un programma) un processo con il quale un processore può risolvere un problema.

■ Processore: è la macchina che eseguirà il processo descritto dal programma; non si deve intendere come un singolo oggetto, ma come una architettura di elaborazione.

■ Programma: è l'espressione codificata di un processo.

<span id="page-34-0"></span>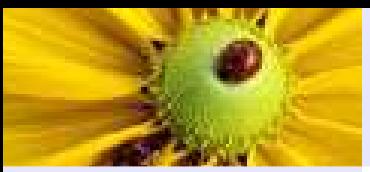

### Linguaggi completi

[Introduzione](#page-2-0) al corso

[Linguaggi](#page-15-0) (di programmazione)[Sono](#page-16-0)  $\sim 40?$ [Sono](#page-17-0) <sup>∼</sup> <sup>80</sup>? [Quanti](#page-18-0) sono? [Quanti](#page-19-0) sono?[Breve](#page-20-0) storia[Storia](#page-23-0) dei . . . . . . . concetti [introdotti](#page-27-0)

**[Terminologia](#page-31-0)** 

[Linguaggi](#page-34-0) completi

[Macchine](#page-39-0) astratte

Paradigmi[computazionali](#page-73-0) ■ È uso comune intendere come linguaggi di programmazione sol oquelli *computazionalmente completi*, cioè solo quelli equivalenti in potere espressivo al linguaggio della macchina di Turing.

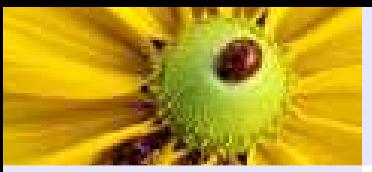

### Linguaggi completi

[Introduzione](#page-2-0) al corso

[Linguaggi](#page-15-0) (di programmazione)[Sono](#page-16-0)  $\sim 40?$ [Sono](#page-17-0) <sup>∼</sup> <sup>80</sup>? [Quanti](#page-18-0) sono?[Quanti](#page-19-0) sono?

[Breve](#page-20-0) storia

[Storia](#page-23-0) dei ...

. . . concetti [introdotti](#page-27-0)

**[Terminologia](#page-31-0)** 

[Linguaggi](#page-34-0) completi

[Macchine](#page-39-0) astratte

Paradigmi[computazionali](#page-73-0)

- E uso comune intendere come linguaggi di programmazione solo `` quelli *computazionalmente completi*, cioè solo quelli equivalenti in potere espressivo al linguaggio della macchina di Turing.
- Sono completi solo quelli che riescono ad esprimere anche programmi di cui non è decidibile la terminazione
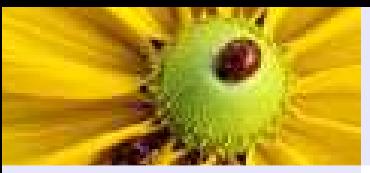

### Linguaggi completi

[Introduzione](#page-2-0) al corso

- [Linguaggi](#page-15-0) (di programmazione)[Sono](#page-16-0)  $\sim 40?$
- [Sono](#page-17-0) <sup>∼</sup> <sup>80</sup>? [Quanti](#page-18-0) sono?
- [Quanti](#page-19-0) sono?
- [Breve](#page-20-0) storia
- [Storia](#page-23-0) dei ...
- . . . concetti [introdotti](#page-27-0)
- **[Terminologia](#page-31-0)**
- [Linguaggi](#page-34-0) completi
- [Macchine](#page-39-0) astratte

Paradigmi[computazionali](#page-73-0)

- E uso comune intendere come linguaggi di programmazione solo `` quelli *computazionalmente completi*, cioè solo quelli equivalenti in potere espressivo al linguaggio della macchina di Turing.
- Sono completi solo quelli che riescono ad esprimere anche programmi di cui non è decidibile la terminazione
- SQL non è un linguaggio completo (perché la terminazione dei programmi è sempre decidibile).

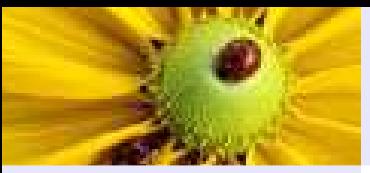

### Linguaggi completi

[Introduzione](#page-2-0) al corso

- [Linguaggi](#page-15-0) (di programmazione)[Sono](#page-16-0)  $\sim 40?$ [Sono](#page-17-0) <sup>∼</sup> <sup>80</sup>? [Quanti](#page-18-0) sono?
- [Quanti](#page-19-0) sono?
- [Breve](#page-20-0) storia
- [Storia](#page-23-0) dei . . . .
- . . . concetti [introdotti](#page-27-0)
- **[Terminologia](#page-31-0)**
- [Linguaggi](#page-34-0) completi
- [Macchine](#page-39-0) astratte

Paradigmi[computazionali](#page-73-0)

- E uso comune intendere come linguaggi di programmazione solo `` quelli *computazionalmente completi*, cioè solo quelli equivalenti in potere espressivo al linguaggio della macchina di Turing.
- Sono completi solo quelli che riescono ad esprimere anche programmi di cui non è decidibile la terminazione
- SQL non è un linguaggio completo (perché la terminazione dei programmi è sempre decidibile). Attenzione alle ultime incarnazioni dei linguaggi.

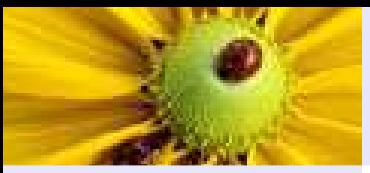

### Linguaggi completi

[Introduzione](#page-2-0) al corso

- [Linguaggi](#page-15-0) (di programmazione)[Sono](#page-16-0)  $\sim 40?$ [Sono](#page-17-0) <sup>∼</sup> <sup>80</sup>? [Quanti](#page-18-0) sono?[Quanti](#page-19-0) sono?[Breve](#page-20-0) storia
- [Storia](#page-23-0) dei . . . .
- . . . concetti [introdotti](#page-27-0)
- **[Terminologia](#page-31-0)**
- [Linguaggi](#page-34-0) completi
- [Macchine](#page-39-0) astratte

Paradigmi[computazionali](#page-73-0)

- E uso comune intendere come linguaggi di programmazione solo `` quelli *computazionalmente completi*, cioè solo quelli equivalenti in potere espressivo al linguaggio della macchina di Turing.
- Sono completi solo quelli che riescono ad esprimere anche programmi di cui non è decidibile la terminazione
- SQL non è un linguaggio completo (perché la terminazione dei programmi è sempre decidibile). Attenzione alle ultime incarnazioni dei linguaggi.
- HTML non è un linguaggio completo (idem).
- Per mostrare la completezza di un linguaggio: usarlo per simulare arbitrarie macchine di Turing

<span id="page-39-0"></span>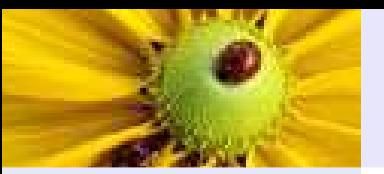

[Introduzione](#page-2-0) al corso

[Linguaggi](#page-15-0) (di programmazione)

[Macchine](#page-39-0) astratte

[Definizione](#page-40-0)

[Esempio](#page-42-0)

[Processore](#page-43-0) M.A.

[Realizzazione](#page-44-0) M.A.

**[Traduttori](#page-47-0)** 

[Interpretazione](#page-49-0) pura

[Compilazione](#page-50-0) <sup>1</sup>

[Compilazione](#page-51-0) <sup>2</sup>

[Compilazione](#page-52-0) <sup>3</sup>

**[SRT](#page-53-0)** 

[Compilazione](#page-56-0) ed . . .

**[Compilatore](#page-57-0)** 

Proprietà dei . . . <sup>.</sup>

[Criteri](#page-67-0) di scelta . . .

Paradigmi

[computazionali](#page-73-0)

## Macchine astratte

<span id="page-40-0"></span>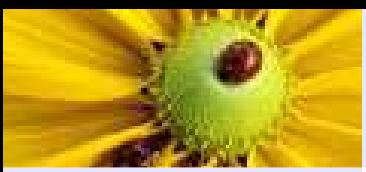

### **Definizione**

[Introduzione](#page-2-0) al corso

[Linguaggi](#page-15-0) (di programmazione)

[Macchine](#page-39-0) astratte

#### [Definizione](#page-40-0)

[Esempio](#page-42-0)

[Processore](#page-43-0) M.A.

[Realizzazione](#page-44-0) M.A.

**[Traduttori](#page-47-0)** 

[Interpretazione](#page-49-0) pura

[Compilazione](#page-50-0) <sup>1</sup>

[Compilazione](#page-51-0) <sup>2</sup>

[Compilazione](#page-52-0) <sup>3</sup>

**[SRT](#page-53-0)** 

[Compilazione](#page-56-0) ed . . .

**[Compilatore](#page-57-0)** 

Proprietà dei . . . <sup>.</sup>

[Criteri](#page-67-0) di scelta . . .

Paradigmi

[computazionali](#page-73-0)

Dato un linguaggio di programmazione  $L$ , una macchina astratta per  $L$  (in simboli,  $M_L$ ) è un qualsiasi insieme di strutture dati e algoritmi che permettano di memorizzare ed eseguire programmi scritti in  $L_{\cdot}$ 

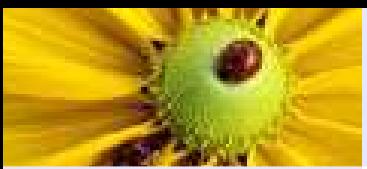

### **Definizione**

[Introduzione](#page-2-0) al corso[Linguaggi](#page-15-0) (di

programmazione)

#### [Macchine](#page-39-0) astratte

#### **[Definizione](#page-40-0)**

[Esempio](#page-42-0)

[Processore](#page-43-0) M.A.

[Realizzazione](#page-44-0) M.A.

**[Traduttori](#page-47-0)** 

[Interpretazione](#page-49-0) pura

[Compilazione](#page-50-0) <sup>1</sup>

[Compilazione](#page-51-0) <sup>2</sup>

[Compilazione](#page-52-0) <sup>3</sup>

**[SRT](#page-53-0)** 

[Compilazione](#page-56-0) ed . . .

**[Compilatore](#page-57-0)** 

Proprietà dei . . .

[Criteri](#page-67-0) di scelta ... . . .

Paradigmi

[computazionali](#page-73-0)

Dato un linguaggio di programmazione  $L$ , una macchina astratta per  $L$  (in simboli,  $M_L$ ) è un qualsiasi insieme di strutture dati e algoritmi che permettano di memorizzare ed eseguire programmi scritti in  $L_{\cdot}$ 

La struttura di una macchina astratta è (essenzialmente memoria e processore):

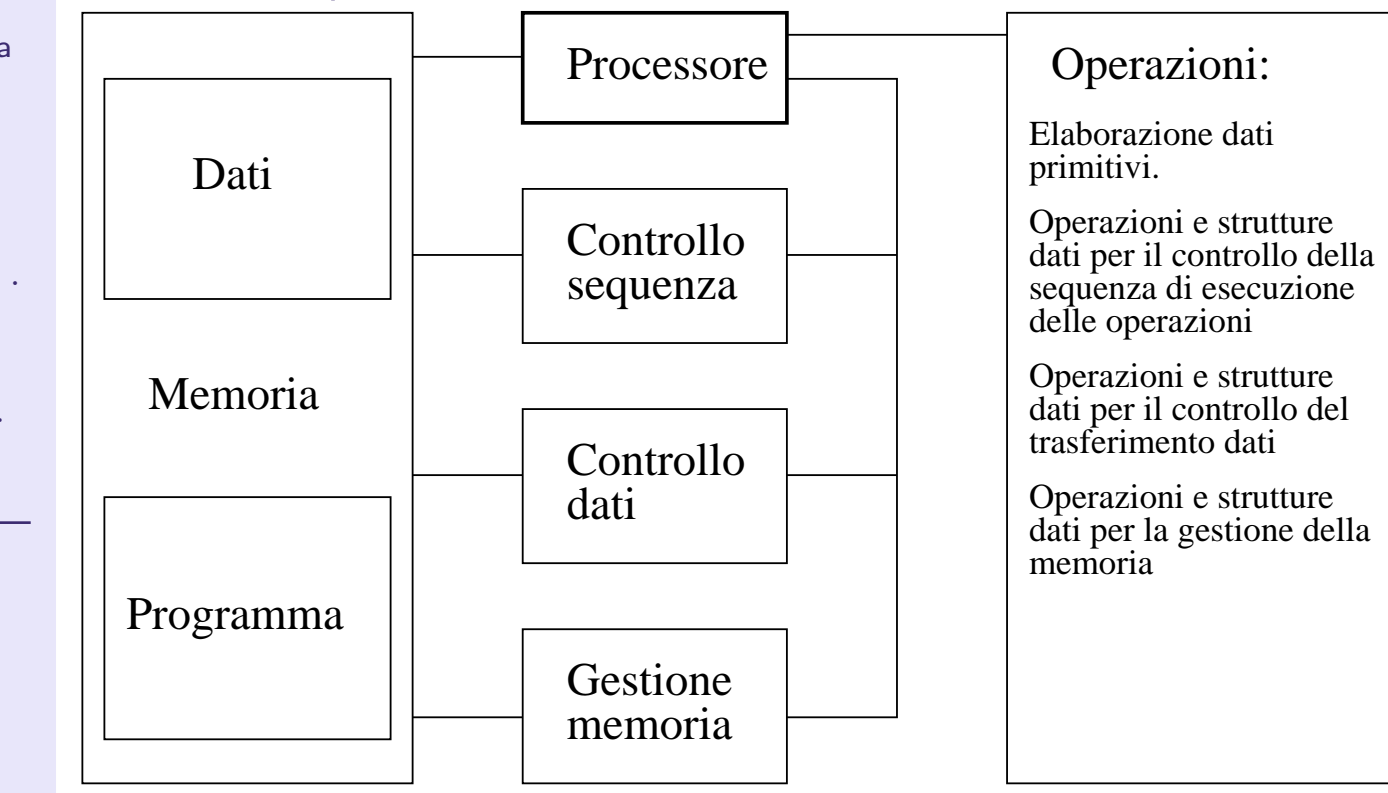

<span id="page-42-0"></span>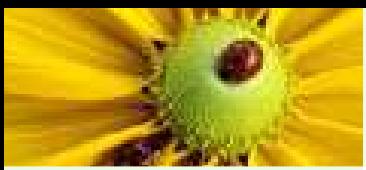

### Esempio

[Introduzione](#page-2-0) al corso

[Linguaggi](#page-15-0) (di programmazione)

[Macchine](#page-39-0) astratte

[Definizione](#page-40-0)

[Esempio](#page-42-0)

[Processore](#page-43-0) M.A.

[Realizzazione](#page-44-0) M.A.

**[Traduttori](#page-47-0)** 

[Interpretazione](#page-49-0) pura

[Compilazione](#page-50-0) <sup>1</sup>

[Compilazione](#page-51-0) <sup>2</sup>

[Compilazione](#page-52-0) <sup>3</sup>

**[SRT](#page-53-0)** 

[Compilazione](#page-56-0) ed . . .

**[Compilatore](#page-57-0)** 

Proprietà dei . . . <sup>.</sup>

[Criteri](#page-67-0) di scelta ... . . .

Paradigmi

[computazionali](#page-73-0)

Macchina E−Business (commercio online)

Macchina Web Service

Macchina Web

Macchina linguaggio di programmazione

Macchina intermedia (java bytecode)

Macchina Sistema Operativo

Macchina firmware

Macchina hardware

<span id="page-43-0"></span>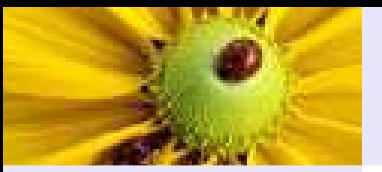

### Processore della macchina astratta

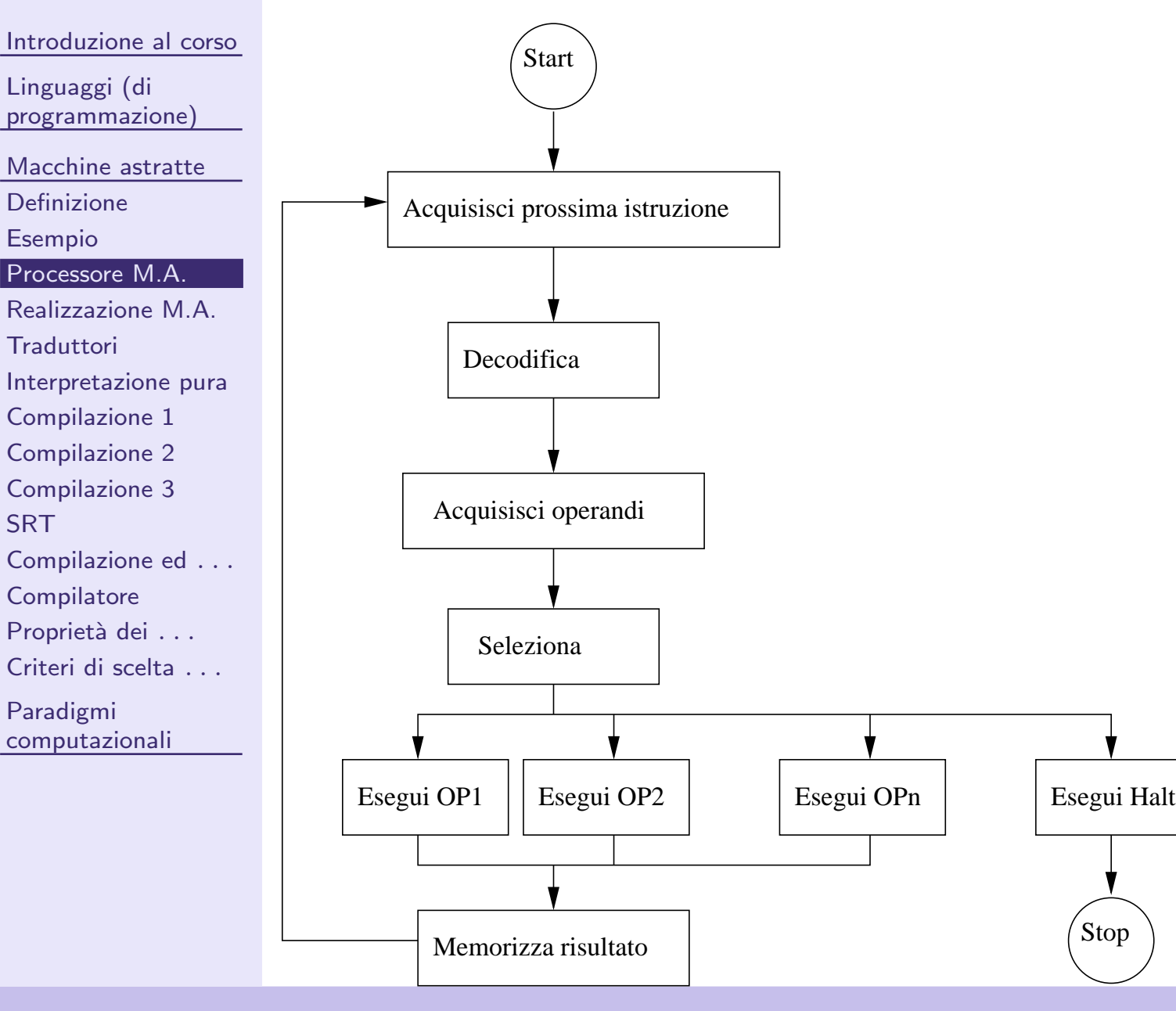

<span id="page-44-0"></span>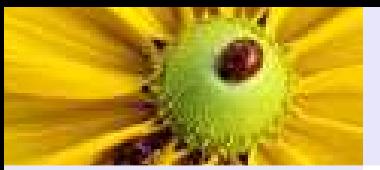

### Tecnologie di realizzazione di macchina astratta

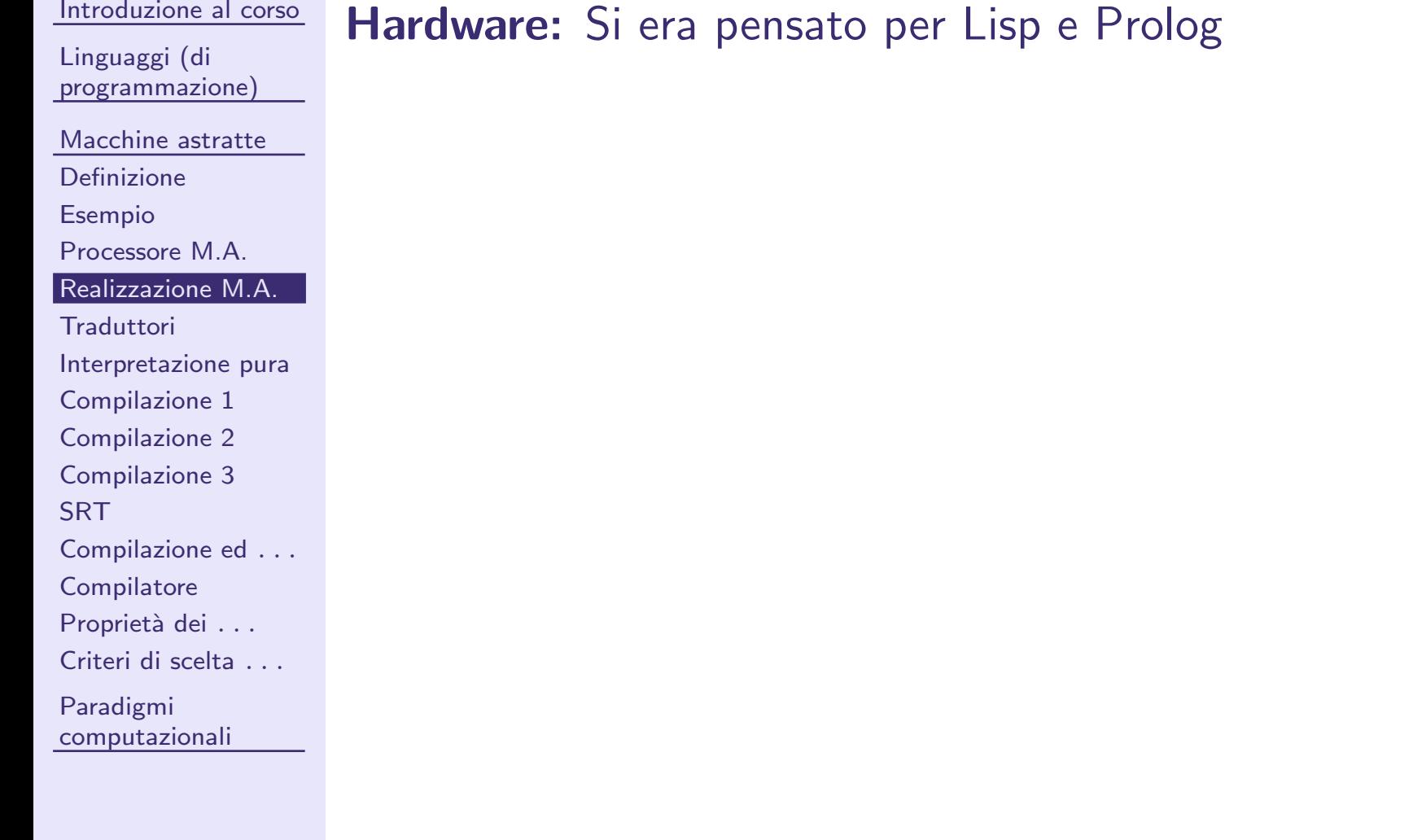

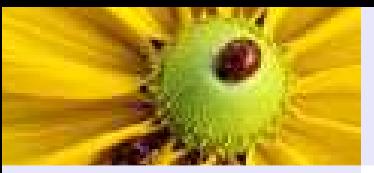

#### [Introduzione](#page-2-0) al corso[Linguaggi](#page-15-0) (di programmazione)[Macchine](#page-39-0) astratte [Definizione](#page-40-0)[Esempio](#page-42-0) [Processore](#page-43-0) M.A. [Realizzazione](#page-44-0) M.A. **[Traduttori](#page-47-0)** [Interpretazione](#page-49-0) pura[Compilazione](#page-50-0) <sup>1</sup> [Compilazione](#page-51-0) <sup>2</sup> [Compilazione](#page-52-0) <sup>3</sup>**[SRT](#page-53-0)**  [Compilazione](#page-56-0) ed . . . **[Compilatore](#page-57-0)** Proprietà dei . . . <sup>.</sup> [Criteri](#page-67-0) di scelta . . . Paradigmi[computazionali](#page-73-0)

### Tecnologie di realizzazione di macchina astratta

**Hardware:** Si era pensato per Lisp e Prolog

**Firmware:** Soluzione spesso adottata per flessibilità o semplicità/economicità di progetto

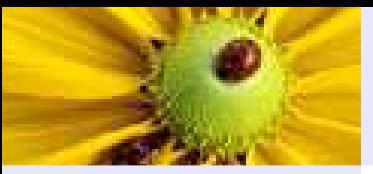

[Introduzione](#page-2-0) al corso[Linguaggi](#page-15-0) (di programmazione)[Macchine](#page-39-0) astratte [Definizione](#page-40-0)[Esempio](#page-42-0) [Processore](#page-43-0) M.A. [Realizzazione](#page-44-0) M.A. **[Traduttori](#page-47-0)** [Interpretazione](#page-49-0) pura[Compilazione](#page-50-0) <sup>1</sup> [Compilazione](#page-51-0) <sup>2</sup> [Compilazione](#page-52-0) <sup>3</sup>**[SRT](#page-53-0)**  [Compilazione](#page-56-0) ed . . . **[Compilatore](#page-57-0)** Proprietà dei . . . [Criteri](#page-67-0) di scelta ... . . . Paradigmi[computazionali](#page-73-0)

### Tecnologie di realizzazione di macchina astratta

**Hardware:** Si era pensato per Lisp e Prolog

**Firmware:** Soluzione spesso adottata per flessibilità o semplicità/economicità di progetto

Software: Ad es. macchina astratta Java, <sup>o</sup> Warren Abstract Machine (Prolog)

<span id="page-47-0"></span>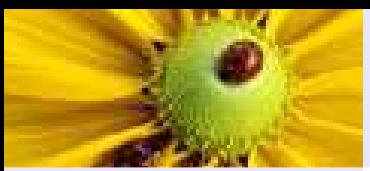

### **Traduttori**

[Introduzione](#page-2-0) al corso

[Linguaggi](#page-15-0) (di programmazione)

[Macchine](#page-39-0) astratte

[Definizione](#page-40-0)

[Esempio](#page-42-0)

[Processore](#page-43-0) M.A.

[Realizzazione](#page-44-0) M.A.

#### [Traduttori](#page-47-0)

[Interpretazione](#page-49-0) pura

[Compilazione](#page-50-0) <sup>1</sup>

[Compilazione](#page-51-0) <sup>2</sup>

[Compilazione](#page-52-0) <sup>3</sup>

**[SRT](#page-53-0)** 

[Compilazione](#page-56-0) ed . . .

**[Compilatore](#page-57-0)** 

Proprietà dei . . . <sup>.</sup>

[Criteri](#page-67-0) di scelta . . .

Paradigmi

[computazionali](#page-73-0)

■ Interpreti: traducono ed eseguono un costrutto alla volta. PRO: debug - fase di sviluppo: interazione più snella.

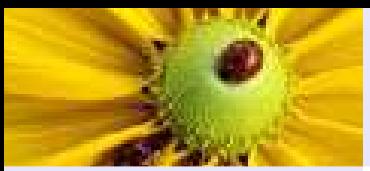

### **Traduttori**

[Introduzione](#page-2-0) al corso

[Linguaggi](#page-15-0) (di programmazione)

- [Macchine](#page-39-0) astratte
- [Definizione](#page-40-0)

[Esempio](#page-42-0)

[Processore](#page-43-0) M.A.

[Realizzazione](#page-44-0) M.A.

#### **[Traduttori](#page-47-0)**

[Interpretazione](#page-49-0) pura

[Compilazione](#page-50-0) <sup>1</sup>

[Compilazione](#page-51-0) <sup>2</sup>

[Compilazione](#page-52-0) <sup>3</sup>

**[SRT](#page-53-0)** 

[Compilazione](#page-56-0) ed . . .

**[Compilatore](#page-57-0)** 

Proprietà dei . . .

[Criteri](#page-67-0) di scelta ... . . .

Paradigmi

[computazionali](#page-73-0)

■ Interpreti: traducono ed eseguono un costrutto alla volta. PRO: debug - fase di sviluppo: interazione più snella.

■ Compilatori: prima traducono l'intero programma; poi la traduzione può essere eseguita (anche più volte). PRO: velocità di esecuzione finale - fase di rilascio. PRO: più controlli e in anticipo

<span id="page-49-0"></span>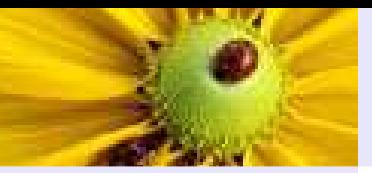

### Interpretazione pura

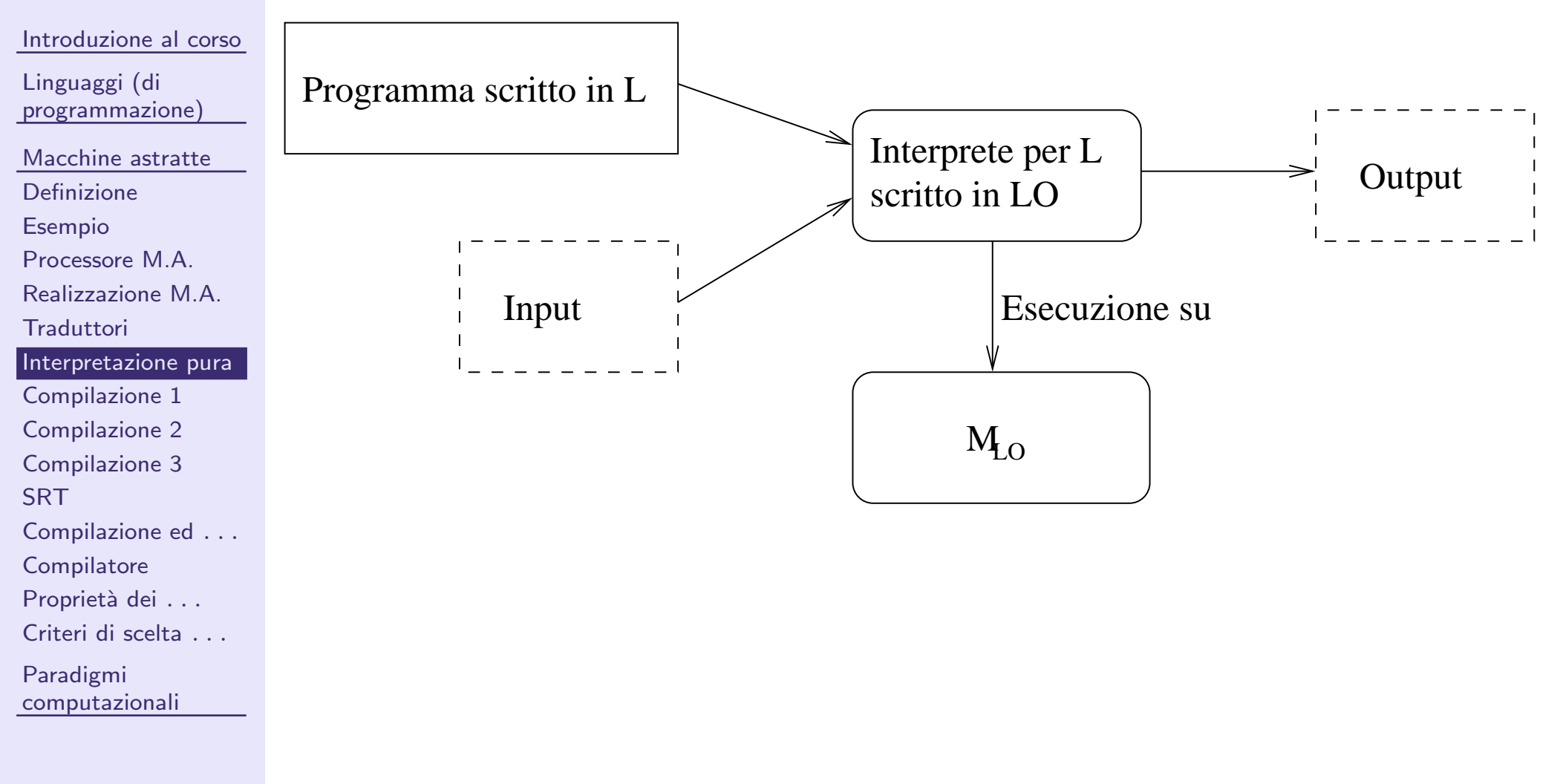

### Compilazione pura (caso semplice)

<span id="page-50-0"></span>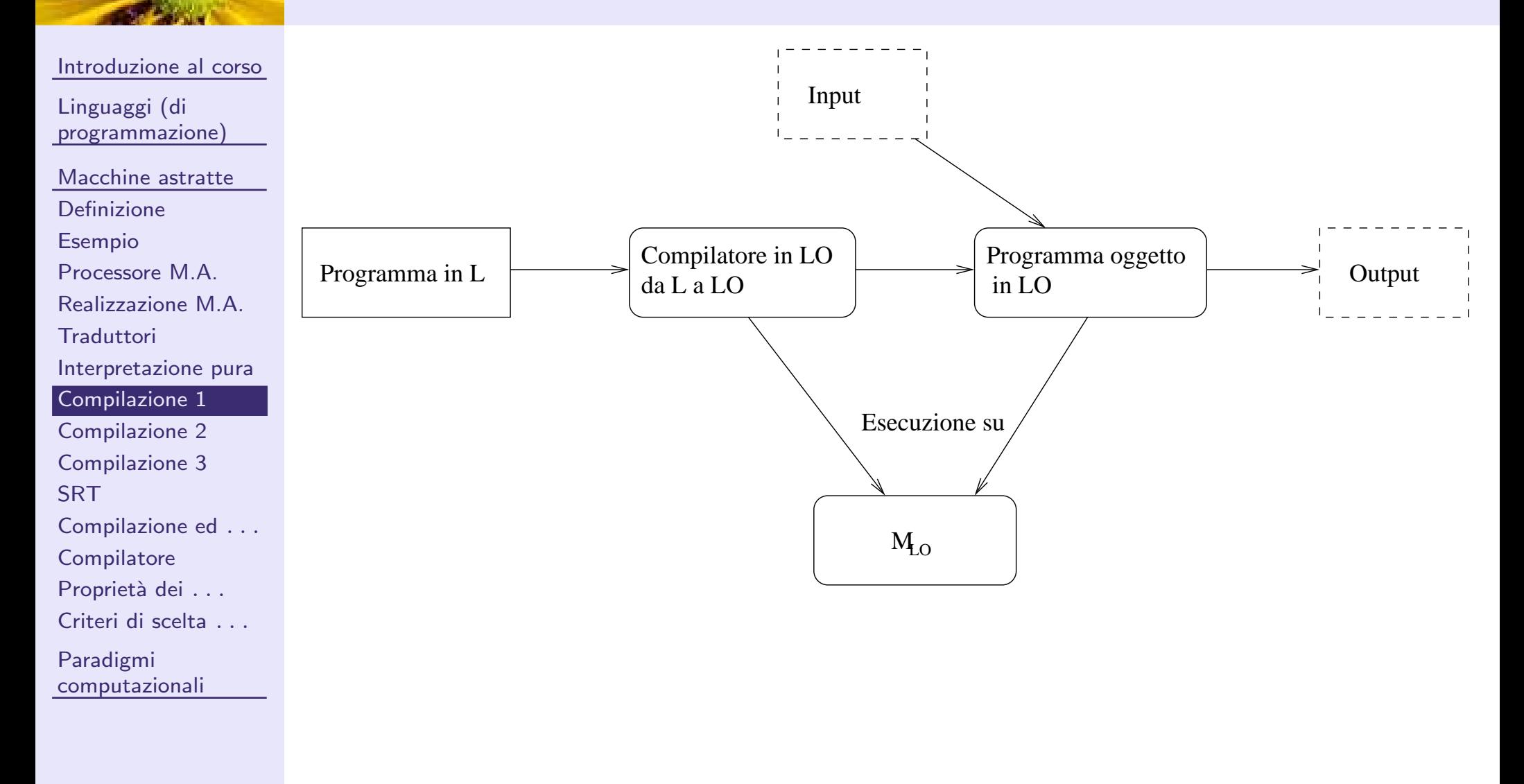

### Compilazione pura (caso più generale)

<span id="page-51-0"></span>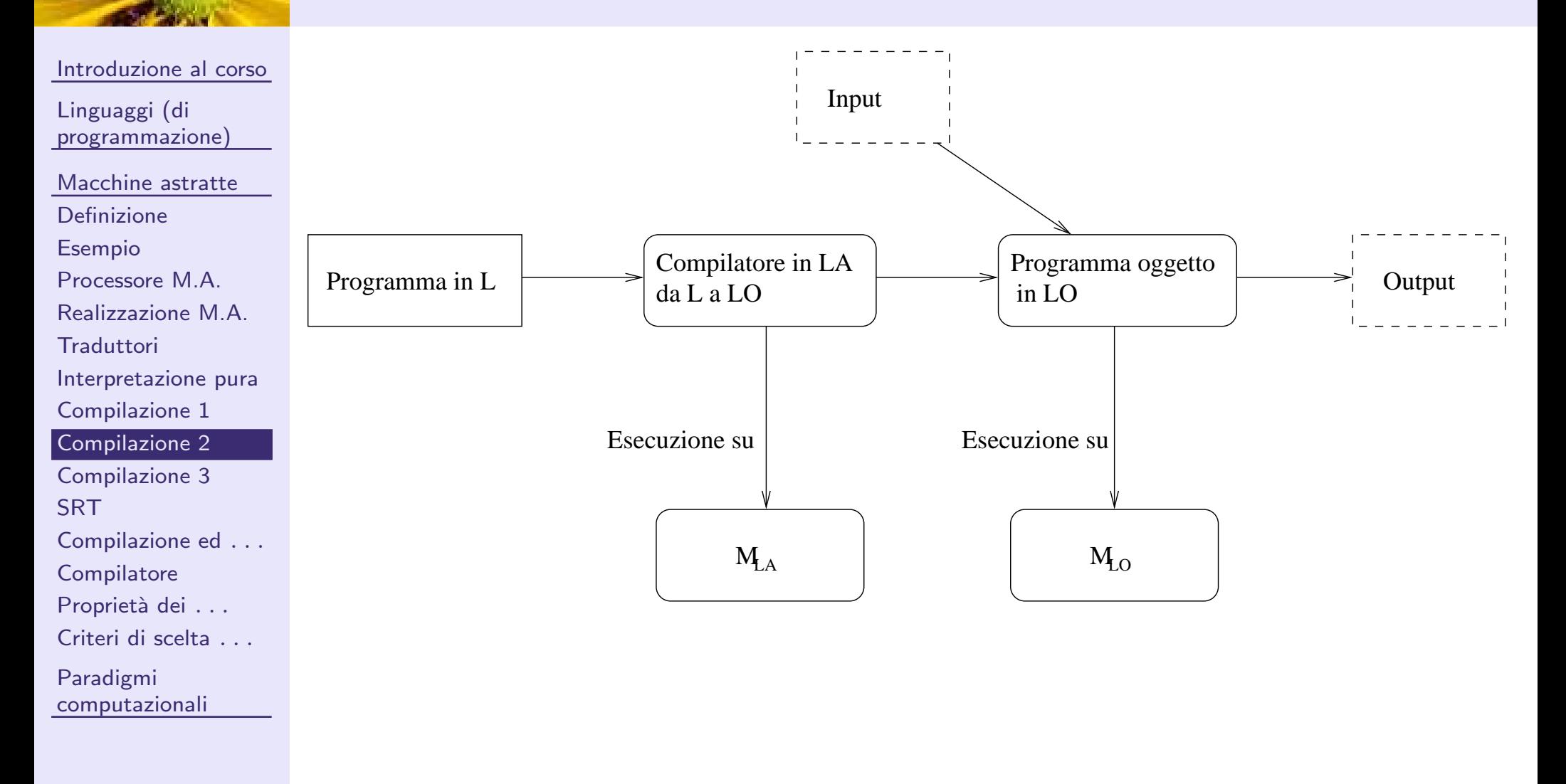

### Compilazione per macchina intermedia

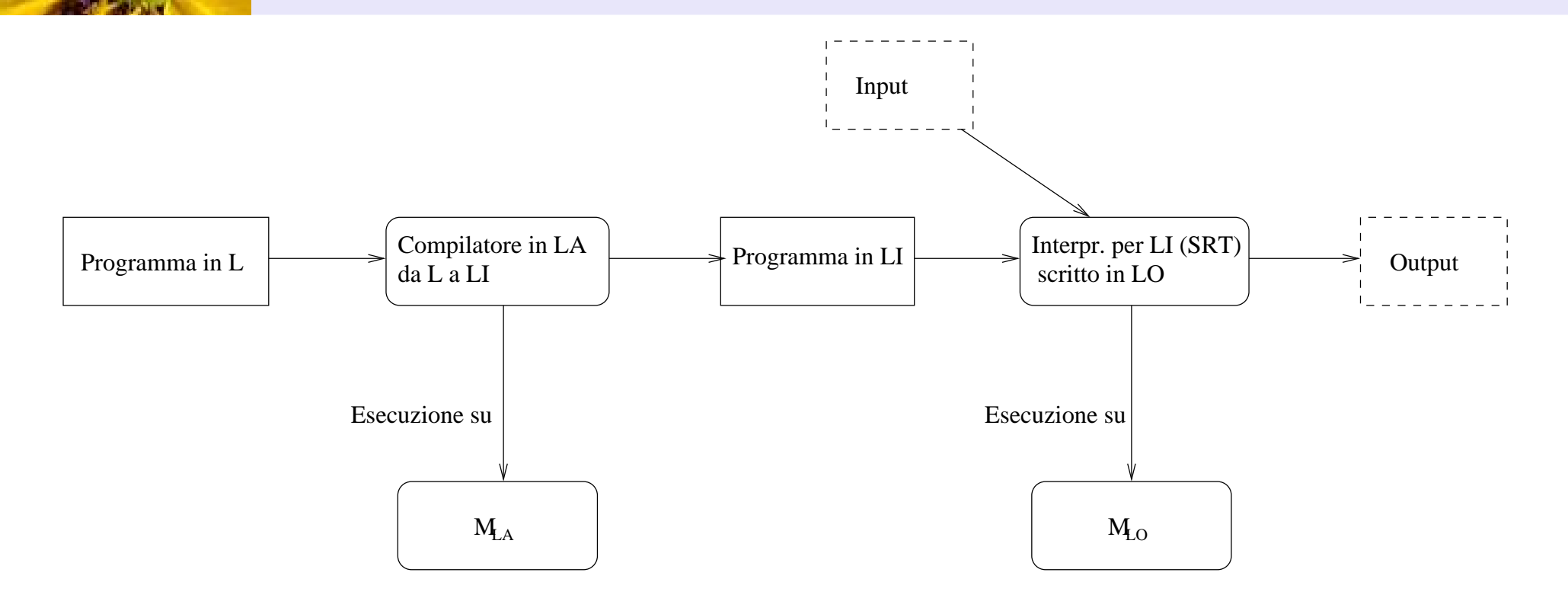

<span id="page-52-0"></span>**DE** 

<span id="page-53-0"></span>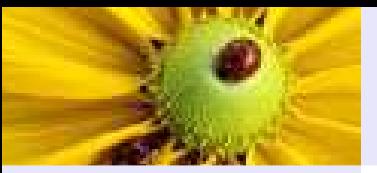

## Supporto <sup>a</sup> Run Time (SRT)

[Introduzione](#page-2-0) al corso

[Linguaggi](#page-15-0) (di programmazione)

[Macchine](#page-39-0) astratte

[Definizione](#page-40-0)

[Esempio](#page-42-0)

[Processore](#page-43-0) M.A.

[Realizzazione](#page-44-0) M.A.

**[Traduttori](#page-47-0)** 

[Interpretazione](#page-49-0) pura

[Compilazione](#page-50-0) <sup>1</sup>

[Compilazione](#page-51-0) <sup>2</sup>

[Compilazione](#page-52-0) <sup>3</sup>

#### **[SRT](#page-53-0)**

 [Compilazione](#page-56-0) ed . . . **[Compilatore](#page-57-0)** 

Proprietà dei . . . <sup>.</sup>

[Criteri](#page-67-0) di scelta . . .

Paradigmi

[computazionali](#page-73-0)

## $\blacksquare$  Funzionalità aggiuntive (rispetto a  $M_{LO})$

◆ Funzioni di basso livello / interfacce col S.O.; ad es. funzioni di I/O

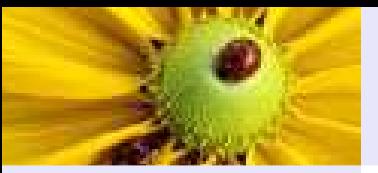

## Supporto <sup>a</sup> Run Time (SRT)

[Introduzione](#page-2-0) al corso

[Linguaggi](#page-15-0) (di programmazione)

[Macchine](#page-39-0) astratte

[Definizione](#page-40-0)

[Esempio](#page-42-0)

[Processore](#page-43-0) M.A.

[Realizzazione](#page-44-0) M.A.

**[Traduttori](#page-47-0)** 

[Interpretazione](#page-49-0) pura

[Compilazione](#page-50-0) <sup>1</sup>

[Compilazione](#page-51-0) <sup>2</sup>

[Compilazione](#page-52-0) <sup>3</sup>

#### [SRT](#page-53-0)

 [Compilazione](#page-56-0) ed . . . **[Compilatore](#page-57-0)** Proprietà dei . . .

[Criteri](#page-67-0) di scelta . . .

Paradigmi

[computazionali](#page-73-0)

## $\blacksquare$  Funzionalità aggiuntive (rispetto a  $M_{LO})$

- ◆ Funzioni di basso livello / interfacce col S.O.; ad es. funzioni di I/O
- ◆ Gestione della memoria; garbage collection; gestione dell'heap; gestione dello stack

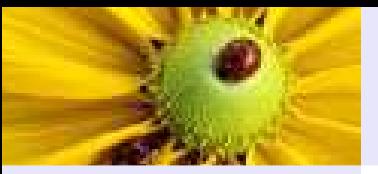

## Supporto <sup>a</sup> Run Time (SRT)

[Introduzione](#page-2-0) al corso

[Linguaggi](#page-15-0) (di programmazione)

- [Macchine](#page-39-0) astratte
- [Definizione](#page-40-0)
- [Esempio](#page-42-0)
- [Processore](#page-43-0) M.A.
- [Realizzazione](#page-44-0) M.A.
- **[Traduttori](#page-47-0)**
- [Interpretazione](#page-49-0) pura
- [Compilazione](#page-50-0) <sup>1</sup>
- [Compilazione](#page-51-0) <sup>2</sup>

#### [Compilazione](#page-52-0) <sup>3</sup>

#### [SRT](#page-53-0)

- [Compilazione](#page-56-0) ed . . . **[Compilatore](#page-57-0)** Proprietà dei . . .
- [Criteri](#page-67-0) di scelta ... . . .
- Paradigmi
- [computazionali](#page-73-0)

 $\blacksquare$  Funzionalità aggiuntive (rispetto a  $M_{LO})$ 

- ◆ Funzioni di basso livello / interfacce col S.O.; ad es. funzioni di I/O
- ◆ Gestione della memoria; garbage collection; gestione dell'heap; gestione dello stack
- Non necessariamente una macchina astratta radicalmente diversa
	- ◆ A volte solo un pacchetto di funzioni o librerie aggiunte automaticamente al codice oggetto

### Compilazione ed esecuzione

<span id="page-56-0"></span>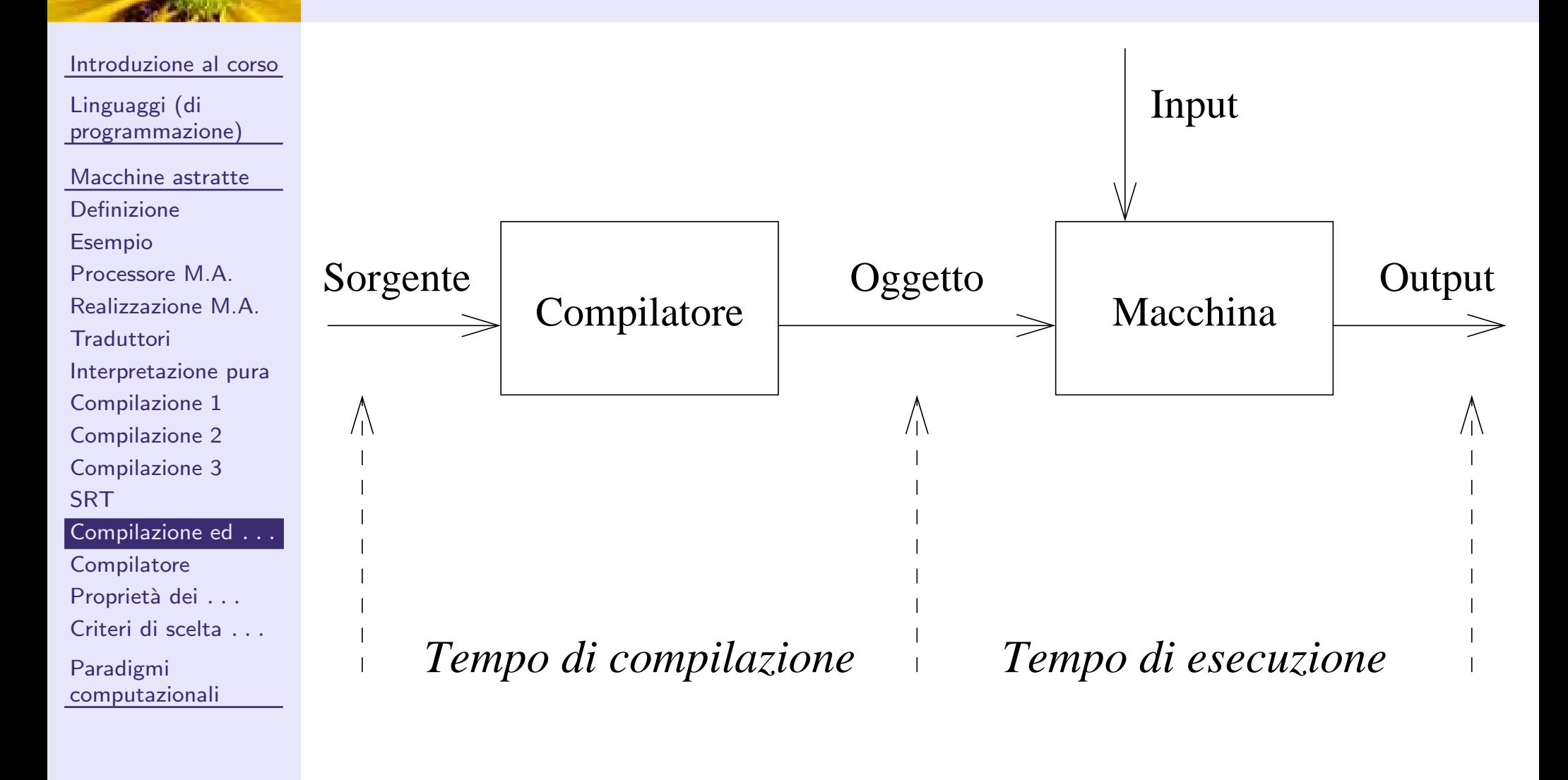

### **Compilatore**

<span id="page-57-0"></span>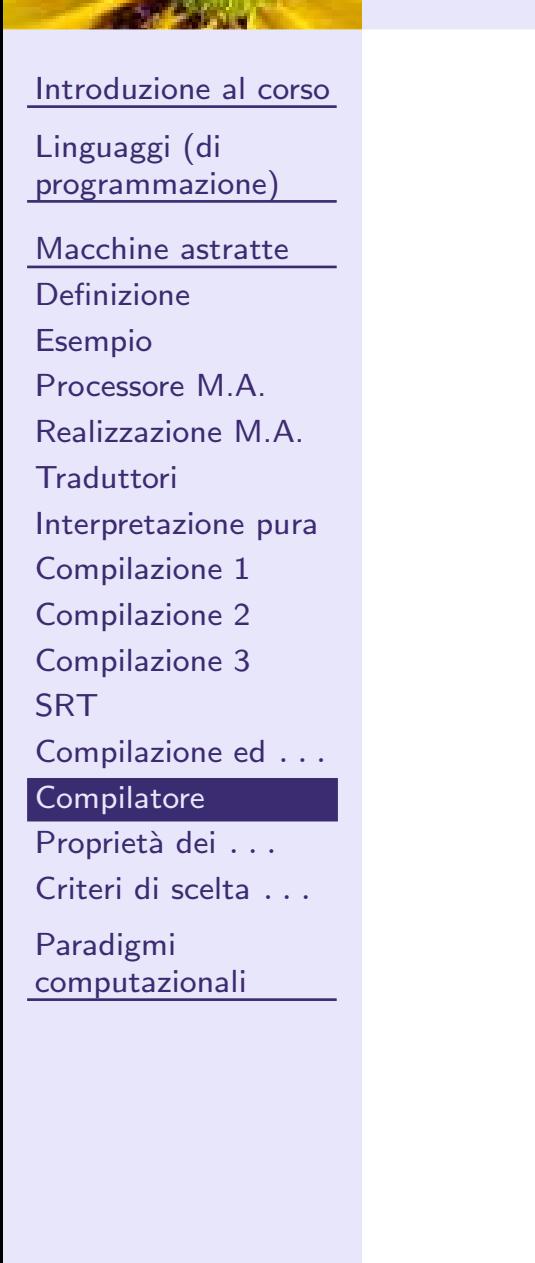

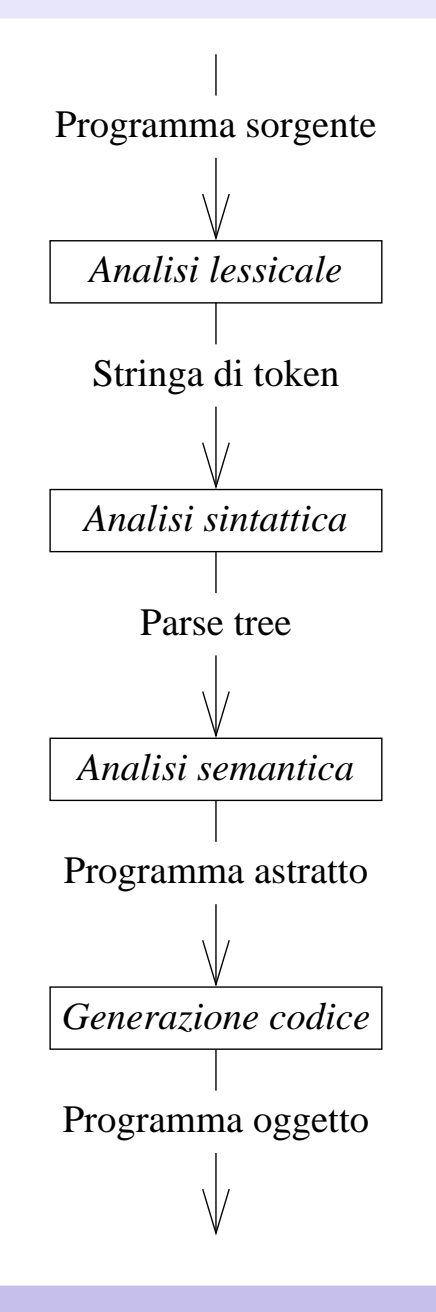

<span id="page-58-0"></span>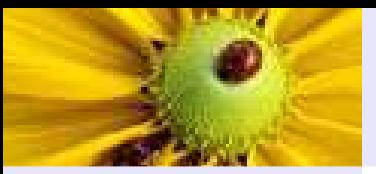

[Introduzione](#page-2-0) al corso

[Linguaggi](#page-15-0) (di programmazione)

[Macchine](#page-39-0) astratte

[Definizione](#page-40-0)

[Esempio](#page-42-0)

[Processore](#page-43-0) M.A.

[Realizzazione](#page-44-0) M.A.

**[Traduttori](#page-47-0)** 

[Interpretazione](#page-49-0) pura

[Compilazione](#page-50-0) <sup>1</sup>

[Compilazione](#page-51-0) <sup>2</sup>

[Compilazione](#page-52-0) <sup>3</sup>

**[SRT](#page-53-0)** 

[Compilazione](#page-56-0) ed . . .

**[Compilatore](#page-57-0)** 

Proprietà dei . . . <sup>.</sup>

[Criteri](#page-67-0) di scelta . . .

Paradigmi

[computazionali](#page-73-0)

# ■ Semplicità – (concisione) VS (leggibilità)

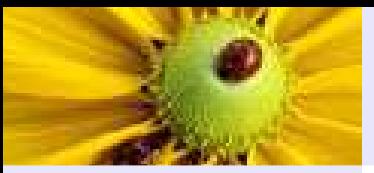

[Introduzione](#page-2-0) al corso

[Linguaggi](#page-15-0) (di programmazione)

[Macchine](#page-39-0) astratte

[Definizione](#page-40-0)

[Esempio](#page-42-0)

[Processore](#page-43-0) M.A.

[Realizzazione](#page-44-0) M.A.

**[Traduttori](#page-47-0)** 

[Interpretazione](#page-49-0) pura

[Compilazione](#page-50-0) <sup>1</sup>

[Compilazione](#page-51-0) <sup>2</sup>

[Compilazione](#page-52-0) <sup>3</sup>

**[SRT](#page-53-0)** 

[Compilazione](#page-56-0) ed . . .

**[Compilatore](#page-57-0)** 

Proprietà dei . . . <sup>.</sup>

[Criteri](#page-67-0) di scelta . . .

Paradigmi

[computazionali](#page-73-0)

# ■ Semplicità – (concisione) VS (leggibilità)

◆ Semantica: minimo numero di concetti e strutture.

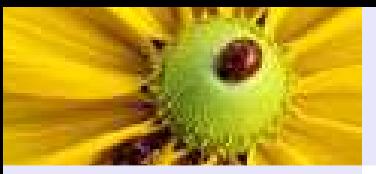

[Introduzione](#page-2-0) al corso

[Linguaggi](#page-15-0) (di programmazione)

[Macchine](#page-39-0) astratte

[Definizione](#page-40-0)

[Esempio](#page-42-0)

[Processore](#page-43-0) M.A.

[Realizzazione](#page-44-0) M.A.

**[Traduttori](#page-47-0)** 

[Interpretazione](#page-49-0) pura

[Compilazione](#page-50-0) <sup>1</sup>

[Compilazione](#page-51-0) <sup>2</sup>

[Compilazione](#page-52-0) <sup>3</sup>

**[SRT](#page-53-0)** 

[Compilazione](#page-56-0) ed . . .

**[Compilatore](#page-57-0)** 

Proprietà dei . . . <sup>.</sup>

[Criteri](#page-67-0) di scelta . . .

Paradigmi[computazionali](#page-73-0)

# ■ Semplicità – (concisione) VS (leggibilità)

- ◆ Semantica: minimo numero di concetti e strutture.
- ◆ Sintattica: unica rappresentabilità di ogni concetto.

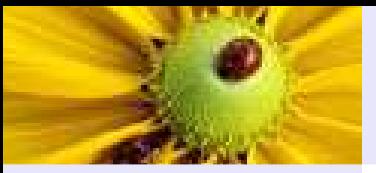

[Introduzione](#page-2-0) al corso

[Linguaggi](#page-15-0) (di programmazione)

[Macchine](#page-39-0) astratte

[Definizione](#page-40-0)

[Esempio](#page-42-0)

[Processore](#page-43-0) M.A.

[Realizzazione](#page-44-0) M.A.

**[Traduttori](#page-47-0)** 

[Interpretazione](#page-49-0) pura

[Compilazione](#page-50-0) <sup>1</sup>

[Compilazione](#page-51-0) <sup>2</sup>

[Compilazione](#page-52-0) <sup>3</sup>

**[SRT](#page-53-0)** 

 [Compilazione](#page-56-0) ed . . . **[Compilatore](#page-57-0)** 

Proprietà dei . . . <sup>.</sup>

[Criteri](#page-67-0) di scelta . . .

Paradigmi[computazionali](#page-73-0)

# ■ Semplicità – (concisione) VS (leggibilità)

- ◆ Semantica: minimo numero di concetti e strutture.
- ◆ Sintattica: unica rappresentabilità di ogni concetto.

■ Astrazione – (rappresentare solo attributi essenziali)

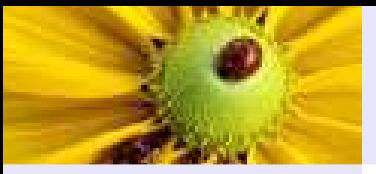

[Introduzione](#page-2-0) al corso

[Linguaggi](#page-15-0) (di programmazione)

- [Macchine](#page-39-0) astratte
- [Definizione](#page-40-0)

[Esempio](#page-42-0)

[Processore](#page-43-0) M.A.

[Realizzazione](#page-44-0) M.A.

**[Traduttori](#page-47-0)** 

[Interpretazione](#page-49-0) pura

[Compilazione](#page-50-0) <sup>1</sup>

[Compilazione](#page-51-0) <sup>2</sup>

[Compilazione](#page-52-0) <sup>3</sup>

**[SRT](#page-53-0)** 

 [Compilazione](#page-56-0) ed . . . **[Compilatore](#page-57-0)** 

Proprietà dei . . .

[Criteri](#page-67-0) di scelta ... . . .

Paradigmi[computazionali](#page-73-0)

# ■ Semplicità – (concisione) VS (leggibilità)

- ◆ Semantica: minimo numero di concetti e strutture.
- ◆ Sintattica: unica rappresentabilità di ogni concetto.

■ Astrazione – (rappresentare solo attributi essenziali)

◆ Dati: nascondere i dettagli di oggetti.

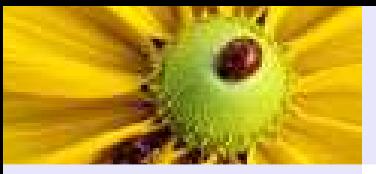

[Introduzione](#page-2-0) al corso

[Linguaggi](#page-15-0) (di programmazione)

- [Macchine](#page-39-0) astratte
- [Definizione](#page-40-0)

[Esempio](#page-42-0)

[Processore](#page-43-0) M.A.

[Realizzazione](#page-44-0) M.A.

**[Traduttori](#page-47-0)** 

[Interpretazione](#page-49-0) pura

[Compilazione](#page-50-0) <sup>1</sup>

[Compilazione](#page-51-0) <sup>2</sup>

[Compilazione](#page-52-0) <sup>3</sup>

**[SRT](#page-53-0)** 

[Compilazione](#page-56-0) ed . . .

**[Compilatore](#page-57-0)** 

Proprietà dei . . .

[Criteri](#page-67-0) di scelta ... . . .

Paradigmi[computazionali](#page-73-0)

# ■ Semplicità – (concisione) VS (leggibilità)

- ◆ Semantica: minimo numero di concetti e strutture.
- ◆ Sintattica: unica rappresentabilità di ogni concetto.

■ Astrazione – (rappresentare solo attributi essenziali)

- ◆ Dati: nascondere i dettagli di oggetti.
- ◆ Procedure: facilitare la modularità del progetto.

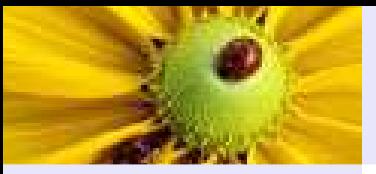

[Introduzione](#page-2-0) al corso

[Linguaggi](#page-15-0) (di programmazione)

- [Macchine](#page-39-0) astratte
- [Definizione](#page-40-0)

[Esempio](#page-42-0)

- [Processore](#page-43-0) M.A.
- [Realizzazione](#page-44-0) M.A.

**[Traduttori](#page-47-0)** 

[Interpretazione](#page-49-0) pura

[Compilazione](#page-50-0) <sup>1</sup>

[Compilazione](#page-51-0) <sup>2</sup>

[Compilazione](#page-52-0) <sup>3</sup>

**[SRT](#page-53-0)** 

[Compilazione](#page-56-0) ed . . .

**[Compilatore](#page-57-0)** 

Proprietà dei . . .

[Criteri](#page-67-0) di scelta ... . . .

Paradigmi[computazionali](#page-73-0)

## ■ Semplicità – (concisione) VS (leggibilità)

- ◆ Semantica: minimo numero di concetti e strutture.
- ◆ Sintattica: unica rappresentabilità di ogni concetto.

■ Astrazione – (rappresentare solo attributi essenziali)

- ◆ Dati: nascondere i dettagli di oggetti.
- ◆ Procedure: facilitare la modularità del progetto.

■ Espressività – (facilità di rappresentazione di oggetti) VS (semplicità)

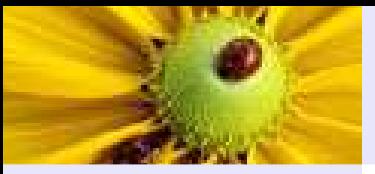

[Introduzione](#page-2-0) al corso

[Linguaggi](#page-15-0) (di programmazione)

- [Macchine](#page-39-0) astratte
- [Definizione](#page-40-0)
- [Esempio](#page-42-0)
- [Processore](#page-43-0) M.A.
- [Realizzazione](#page-44-0) M.A.
- **[Traduttori](#page-47-0)**
- [Interpretazione](#page-49-0) pura
- [Compilazione](#page-50-0) <sup>1</sup>
- [Compilazione](#page-51-0) <sup>2</sup>
- [Compilazione](#page-52-0) <sup>3</sup>
- **[SRT](#page-53-0)**
- [Compilazione](#page-56-0) ed . . .
- **[Compilatore](#page-57-0)** Proprietà dei . . .
- [Criteri](#page-67-0) di scelta . . .
- Paradigmi[computazionali](#page-73-0)

■ Semplicità – (concisione) VS (leggibilità)

- ◆ Semantica: minimo numero di concetti e strutture.
- ◆ Sintattica: unica rappresentabilità di ogni concetto.
- Astrazione (rappresentare solo attributi essenziali)
	- ◆ Dati: nascondere i dettagli di oggetti.
	- ◆ Procedure: facilitare la modularità del progetto.
- Espressività (facilità di rappresentazione di oggetti) VS (semplicità)
- Ortogonalità (meno eccezioni alle regole del linguaggio)

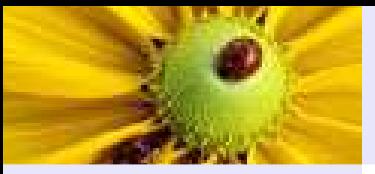

[Introduzione](#page-2-0) al corso

[Linguaggi](#page-15-0) (di programmazione)

- [Macchine](#page-39-0) astratte
- [Definizione](#page-40-0)
- [Esempio](#page-42-0)
- [Processore](#page-43-0) M.A.
- [Realizzazione](#page-44-0) M.A.
- **[Traduttori](#page-47-0)**
- [Interpretazione](#page-49-0) pura
- [Compilazione](#page-50-0) <sup>1</sup>
- [Compilazione](#page-51-0) <sup>2</sup>
- [Compilazione](#page-52-0) <sup>3</sup>
- **[SRT](#page-53-0)**
- [Compilazione](#page-56-0) ed . . .
- **[Compilatore](#page-57-0)** Proprietà dei . . .
- [Criteri](#page-67-0) di scelta . . .
- Paradigmi[computazionali](#page-73-0)

■ Semplicità – (concisione) VS (leggibilità)

- ◆ Semantica: minimo numero di concetti e strutture.
- ◆ Sintattica: unica rappresentabilità di ogni concetto.
- Astrazione (rappresentare solo attributi essenziali)
	- ◆ Dati: nascondere i dettagli di oggetti.
	- ◆ Procedure: facilitare la modularità del progetto.
- Espressività (facilità di rappresentazione di oggetti) VS (semplicità)
- Ortogonalità (meno eccezioni alle regole del linguaggio)
- Portabilità

<span id="page-67-0"></span>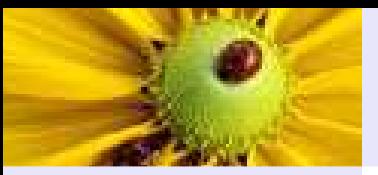

[Introduzione](#page-2-0) al corso

[Linguaggi](#page-15-0) (di programmazione)

[Macchine](#page-39-0) astratte

[Definizione](#page-40-0)

[Esempio](#page-42-0)

[Processore](#page-43-0) M.A.

[Realizzazione](#page-44-0) M.A.

**[Traduttori](#page-47-0)** 

[Interpretazione](#page-49-0) pura

[Compilazione](#page-50-0) <sup>1</sup>

[Compilazione](#page-51-0) <sup>2</sup>

[Compilazione](#page-52-0) <sup>3</sup>

**[SRT](#page-53-0)** 

[Compilazione](#page-56-0) ed . . .

**[Compilatore](#page-57-0)** 

Proprietà dei . . . <sup>.</sup>

[Criteri](#page-67-0) di scelta . . .

Paradigmi[computazionali](#page-73-0)

## ■ Disponibilità dei traduttori

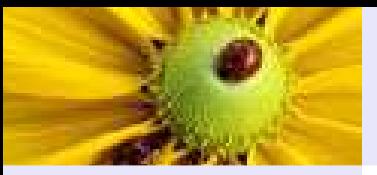

[Introduzione](#page-2-0) al corso

[Linguaggi](#page-15-0) (di programmazione)

[Macchine](#page-39-0) astratte

[Definizione](#page-40-0)

[Esempio](#page-42-0)

[Processore](#page-43-0) M.A.

[Realizzazione](#page-44-0) M.A.

**[Traduttori](#page-47-0)** 

[Interpretazione](#page-49-0) pura

[Compilazione](#page-50-0) <sup>1</sup>

[Compilazione](#page-51-0) <sup>2</sup>

[Compilazione](#page-52-0) <sup>3</sup>

**[SRT](#page-53-0)** 

[Compilazione](#page-56-0) ed . . .

**[Compilatore](#page-57-0)** 

Proprietà dei . . . <sup>.</sup>

[Criteri](#page-67-0) di scelta . . .

Paradigmi[computazionali](#page-73-0)

## ■ Disponibilità dei traduttori

■ Maggiore conoscenza da parte del programmatore

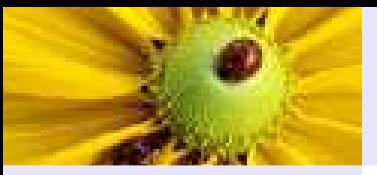

- [Introduzione](#page-2-0) al corso
- [Linguaggi](#page-15-0) (di programmazione)
- [Macchine](#page-39-0) astratte
- [Definizione](#page-40-0)
- [Esempio](#page-42-0)
- [Processore](#page-43-0) M.A.
- [Realizzazione](#page-44-0) M.A.
- **[Traduttori](#page-47-0)**
- [Interpretazione](#page-49-0) pura
- [Compilazione](#page-50-0) <sup>1</sup>
- [Compilazione](#page-51-0) <sup>2</sup>
- [Compilazione](#page-52-0) <sup>3</sup>
- **[SRT](#page-53-0)**
- [Compilazione](#page-56-0) ed . . .
- **[Compilatore](#page-57-0)**
- Proprietà dei . . . <sup>.</sup>
- [Criteri](#page-67-0) di scelta . . .
- Paradigmi[computazionali](#page-73-0)
- Disponibilità dei traduttori
- Maggiore conoscenza da parte del programmatore
- $\blacksquare$  Esistenza di standard di portabilità

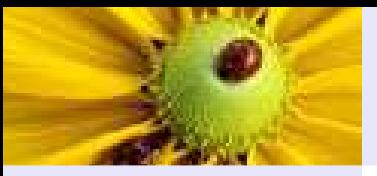

- [Introduzione](#page-2-0) al corso[Linguaggi](#page-15-0) (di
- programmazione)
- [Macchine](#page-39-0) astratte
- [Definizione](#page-40-0)
- [Esempio](#page-42-0)
- [Processore](#page-43-0) M.A.
- [Realizzazione](#page-44-0) M.A.
- **[Traduttori](#page-47-0)**
- [Interpretazione](#page-49-0) pura
- [Compilazione](#page-50-0) <sup>1</sup>
- [Compilazione](#page-51-0) <sup>2</sup>
- [Compilazione](#page-52-0) <sup>3</sup>
- **[SRT](#page-53-0)**
- [Compilazione](#page-56-0) ed . . .
- **[Compilatore](#page-57-0)**
- Proprietà dei . . . <sup>.</sup>
- [Criteri](#page-67-0) di scelta . . .
- Paradigmi[computazionali](#page-73-0)
- Disponibilità dei traduttori
- Maggiore conoscenza da parte del programmatore
- $\blacksquare$  Esistenza di standard di portabilità
- Comodità dell'ambiente di programmazione
- Sintassi aderente al problema

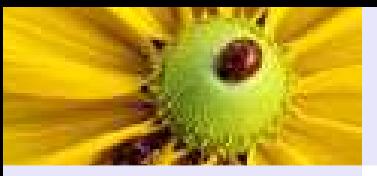

- [Introduzione](#page-2-0) al corso[Linguaggi](#page-15-0) (di
- programmazione)
- [Macchine](#page-39-0) astratte
- [Definizione](#page-40-0)
- [Esempio](#page-42-0)
- [Processore](#page-43-0) M.A.
- [Realizzazione](#page-44-0) M.A.
- **[Traduttori](#page-47-0)**
- [Interpretazione](#page-49-0) pura
- [Compilazione](#page-50-0) <sup>1</sup>
- [Compilazione](#page-51-0) <sup>2</sup>
- [Compilazione](#page-52-0) <sup>3</sup>
- **[SRT](#page-53-0)**
- [Compilazione](#page-56-0) ed . . .
- **[Compilatore](#page-57-0)**
- Proprietà dei . . .
- [Criteri](#page-67-0) di scelta . . .
- Paradigmi[computazionali](#page-73-0)
- Disponibilità dei traduttori
- Maggiore conoscenza da parte del programmatore
- $\blacksquare$  Esistenza di standard di portabilità
- Comodità dell'ambiente di programmazione
- Sintassi aderente al problema
- $\blacksquare$  Semantica aderente alla architettura fisica
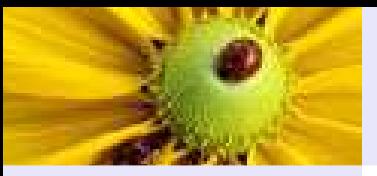

### Criteri di scelta del linguaggio

- [Introduzione](#page-2-0) al corso[Linguaggi](#page-15-0) (di
- programmazione)
- [Macchine](#page-39-0) astratte
- [Definizione](#page-40-0)
- [Esempio](#page-42-0)
- [Processore](#page-43-0) M.A.
- [Realizzazione](#page-44-0) M.A.
- **[Traduttori](#page-47-0)**
- [Interpretazione](#page-49-0) pura
- [Compilazione](#page-50-0) <sup>1</sup>
- [Compilazione](#page-51-0) <sup>2</sup>
- [Compilazione](#page-52-0) <sup>3</sup>
- **[SRT](#page-53-0)**
- [Compilazione](#page-56-0) ed . . .
- **[Compilatore](#page-57-0)**
- Proprietà dei . . .
- [Criteri](#page-67-0) di scelta . . .
- Paradigmi[computazionali](#page-73-0)
- Disponibilità dei traduttori
- Maggiore conoscenza da parte del programmatore
- $\blacksquare$  Esistenza di standard di portabilità
- Comodità dell'ambiente di programmazione
- Sintassi aderente al problema
- $\blacksquare$  Semantica aderente alla architettura fisica

<span id="page-73-0"></span>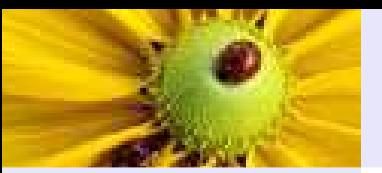

[Introduzione](#page-2-0) al corso

[Linguaggi](#page-15-0) (di programmazione)

[Macchine](#page-39-0) astratte

Paradigmi[computazionali](#page-73-0)

[Paradigmi](#page-74-0)

Esempio 1.0[Imperativo](#page-79-0) vs.

Funzionale

[Esempio](#page-80-0) 1.1

[Esempio](#page-85-0) 1.2

[Esempio](#page-87-0) <sup>2</sup>

[Esempio](#page-90-0) <sup>3</sup>

**[Conclusioni](#page-101-0)** 

# Paradigmi computazionali

<span id="page-74-0"></span>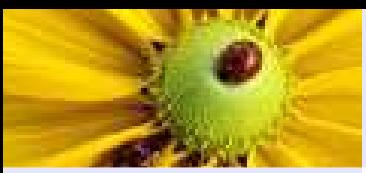

[Introduzione](#page-2-0) al corso

[Linguaggi](#page-15-0) (di programmazione)

[Macchine](#page-39-0) astratte

Paradigmi[computazionali](#page-73-0)

### [Paradigmi](#page-74-0)

Esempio 1.0[Imperativo](#page-79-0) vs.

Funzionale

[Esempio](#page-80-0) 1.1

 [Esempio](#page-85-0) 1.2[Esempio](#page-87-0) <sup>2</sup>

[Esempio](#page-90-0) <sup>3</sup>

**[Conclusioni](#page-101-0)** 

**Imperativo:** Un programma specifica sequenze di modifiche da apportare allo stato della macchina (memoria).

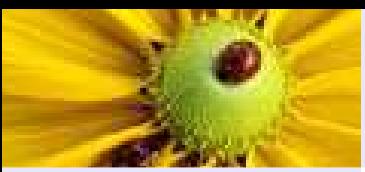

[Introduzione](#page-2-0) al corso

[Linguaggi](#page-15-0) (di programmazione)

[Macchine](#page-39-0) astratte

Paradigmi[computazionali](#page-73-0)

### [Paradigmi](#page-74-0)

Esempio 1.0 [Imperativo](#page-79-0) vs. Funzionale[Esempio](#page-80-0) 1.1

 [Esempio](#page-85-0) 1.2[Esempio](#page-87-0) <sup>2</sup>

 [Esempio](#page-90-0) <sup>3</sup>**[Conclusioni](#page-101-0)**  **Imperativo:** Un programma specifica sequenze di modifiche da apportare allo stato della macchina (memoria).

**Funzionale: I**l programma e le sue componenti sono *funzioni*. Esecuzione come valutazione di funzioni.

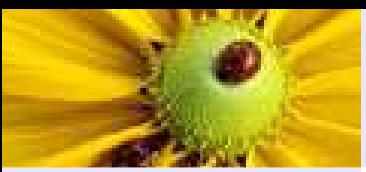

[Introduzione](#page-2-0) al corso

[Linguaggi](#page-15-0) (di programmazione)

[Macchine](#page-39-0) astratte

Paradigmi[computazionali](#page-73-0)

[Paradigmi](#page-74-0)

Esempio 1.0 [Imperativo](#page-79-0) vs. Funzionale[Esempio](#page-80-0) 1.1 [Esempio](#page-85-0) 1.2[Esempio](#page-87-0) <sup>2</sup>[Esempio](#page-90-0) <sup>3</sup>

[Conclusioni](#page-101-0)

**Imperativo:** Un programma specifica sequenze di modifiche da apportare allo stato della macchina (memoria).

**Funzionale: I**l programma e le sue componenti sono *funzioni*. Esecuzione come valutazione di funzioni.

**Logico:** Programma come descrizione logica di un problema. Esecuzione analoga <sup>a</sup> processi di dimostrazione di teoremi.

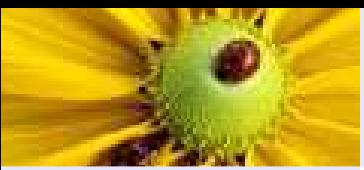

[Introduzione](#page-2-0) al corso

[Linguaggi](#page-15-0) (di programmazione)

[Macchine](#page-39-0) astratte

Paradigmi[computazionali](#page-73-0)

[Paradigmi](#page-74-0)

Esempio 1.0 [Imperativo](#page-79-0) vs. Funzionale [Esempio](#page-80-0) 1.1 [Esempio](#page-85-0) 1.2[Esempio](#page-87-0) <sup>2</sup>[Esempio](#page-90-0) <sup>3</sup>

[Conclusioni](#page-101-0)

**Imperativo:** Un programma specifica sequenze di modifiche da apportare allo stato della macchina (memoria).

**Funzionale: I**l programma e le sue componenti sono *funzioni*. Esecuzione come valutazione di funzioni.

**Logico:** Programma come descrizione logica di un problema. Esecuzione analoga <sup>a</sup> processi di dimostrazione di teoremi.

Orientato ad oggetti: Programma costituito da oggetti che scambiano messaggi.

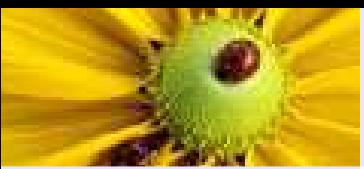

[Introduzione](#page-2-0) al corso

[Linguaggi](#page-15-0) (di programmazione)

[Macchine](#page-39-0) astratte

Paradigmi[computazionali](#page-73-0)

[Paradigmi](#page-74-0)

Esempio 1.0 [Imperativo](#page-79-0) vs. Funzionale[Esempio](#page-80-0) 1.1 [Esempio](#page-85-0) 1.2[Esempio](#page-87-0) <sup>2</sup>[Esempio](#page-90-0) <sup>3</sup>[Conclusioni](#page-101-0)

**Imperativo:** Un programma specifica sequenze di modifiche da apportare allo stato della macchina (memoria).

**Funzionale: I**l programma e le sue componenti sono *funzioni*. Esecuzione come valutazione di funzioni.

**Logico:** Programma come descrizione logica di un problema. Esecuzione analoga <sup>a</sup> processi di dimostrazione di teoremi.

Orientato ad oggetti: Programma costituito da oggetti che scambiano messaggi.

**Parallelo:** Programmi che descrivono entità distribuite che sono eseguite contemporaneamente ed in modo asincrono.

Gli ultimi due sono ortogonali rispetto ai primi tre...

<span id="page-79-0"></span>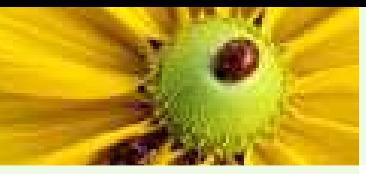

### Esempio 1.0 Imperativo vs. Funzionale

[Introduzione](#page-2-0) al corso

[Linguaggi](#page-15-0) (di programmazione)

[Macchine](#page-39-0) astratte

Paradigmi[computazionali](#page-73-0)

[Paradigmi](#page-74-0)

Esempio 1.0 [Imperativo](#page-79-0) vs. Funzionale

[Esempio](#page-80-0) 1.1

 [Esempio](#page-85-0) 1.2[Esempio](#page-87-0) <sup>2</sup>

[Esempio](#page-90-0) <sup>3</sup>

**[Conclusioni](#page-101-0)** 

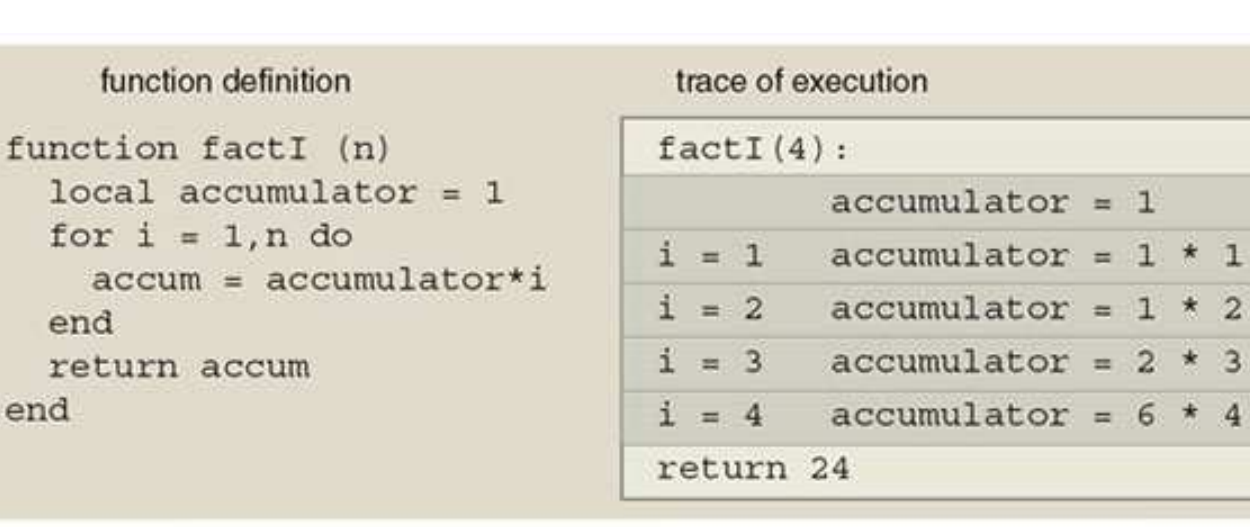

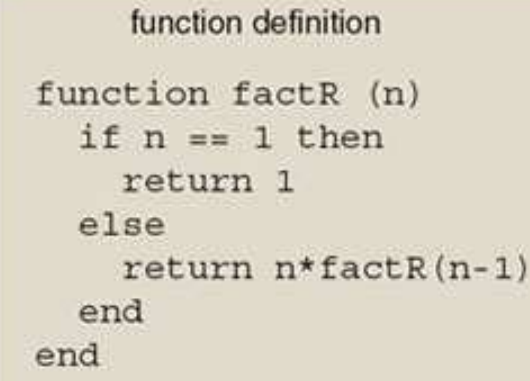

end

end

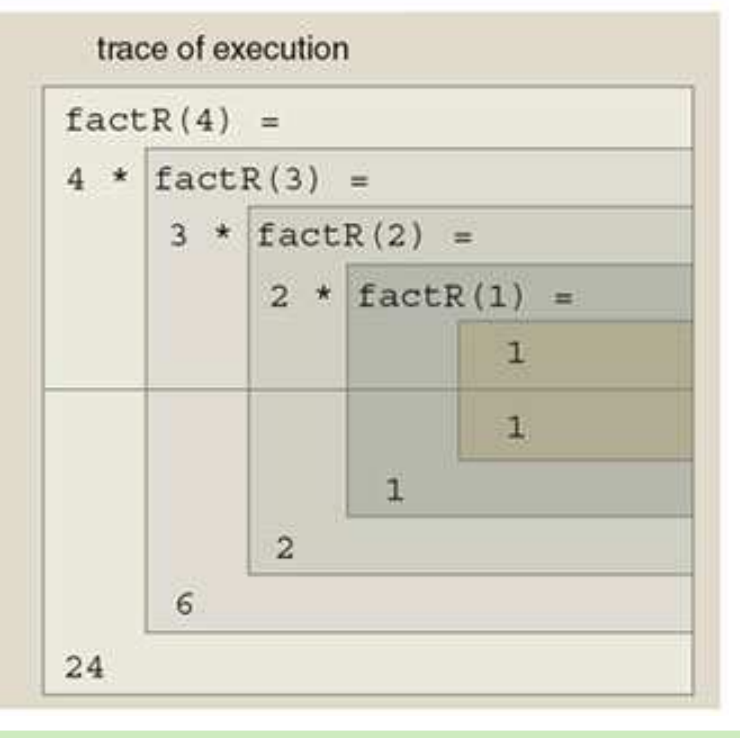

 $\frac{36}{41}$  , and the contract of the contract of the contract of the contract of the contract of the contract of the contract of the contract of the contract of the contract of the contract of the contract of the contrac Notare eliminazione assegnamenti:  $\,n\,$ rimpiazza  $\,i$ , ricorsione invece di cicli

<span id="page-80-0"></span>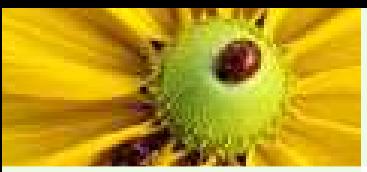

[Introduzione](#page-2-0) al corso

[Linguaggi](#page-15-0) (di programmazione)

[Macchine](#page-39-0) astratte

Paradigmi

[computazionali](#page-73-0)

[Paradigmi](#page-74-0)

Esempio 1.0

[Imperativo](#page-79-0) vs.

Funzionale

### [Esempio](#page-80-0) 1.1

[Esempio](#page-85-0) 1.2

[Esempio](#page-87-0) <sup>2</sup>

[Esempio](#page-90-0) <sup>3</sup>

**[Conclusioni](#page-101-0)** 

Vogliamo scrivere in un linguaggio imperativo, funzionale <sup>e</sup> logico la funzione membro(X, L) che decida se l'elemento <sup>X</sup> appartiene alla lista <sup>L</sup>.

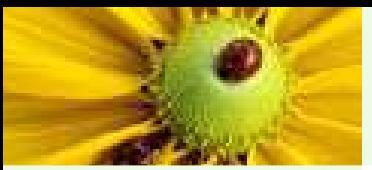

com

Esen

### Esempio 1.1

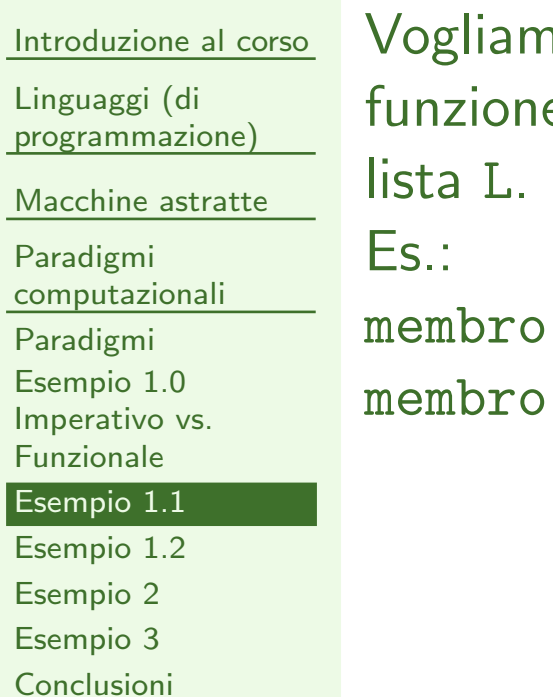

no scrivere in un linguaggio imperativo, funzionale e logico la funzionemembro(X, L) che decida se l'elemento <sup>X</sup> appartiene alla

 $(2, [1, 2, 3]) = true;$  $(4, [1, 2, 3]) =$  false.

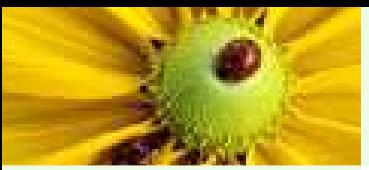

Es.:

[Introduzione](#page-2-0) al corso[Linguaggi](#page-15-0) (di programmazione)[Macchine](#page-39-0) astratte

Paradigmi

[computazionali](#page-73-0)

[Paradigmi](#page-74-0)

Esempio 1.0

 [Imperativo](#page-79-0) vs. Funzionale

[Esempio](#page-80-0) 1.1

[Esempio](#page-85-0) 1.2

[Esempio](#page-87-0) <sup>2</sup>

[Esempio](#page-90-0) <sup>3</sup>

**[Conclusioni](#page-101-0)** 

Vogliamo scrivere in un linguaggio imperativo, funzionale <sup>e</sup> logico la funzione membro(X, L) che decida se l'elemento <sup>X</sup> appartiene alla lista <sup>L</sup>.

membro $(2, [1, 2, 3]) =$ true; membro $(4, [1, 2, 3]) =$  false.

A questo scopo, si suppongano già esistenti le funzioni:

 $\blacksquare$  vuota $(\mathtt{L})$ , che restituisce true se  $\mathtt{L}$  è vuota, altrimenti fa $\mathtt{l}$ se.

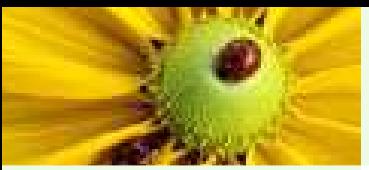

[Introduzione](#page-2-0) al corso[Linguaggi](#page-15-0) (di programmazione)[Macchine](#page-39-0) astratte Paradigmi[computazionali](#page-73-0)[Paradigmi](#page-74-0)Esempio 1.0 [Imperativo](#page-79-0) vs. Funzionale[Esempio](#page-80-0) 1.1 [Esempio](#page-85-0) 1.2Es.:

[Esempio](#page-87-0) <sup>2</sup>

[Esempio](#page-90-0) <sup>3</sup>

**[Conclusioni](#page-101-0)** 

Vogliamo scrivere in un linguaggio imperativo, funzionale <sup>e</sup> logico la funzione membro(X, L) che decida se l'elemento <sup>X</sup> appartiene alla lista <sup>L</sup>.

membro $(2, [1, 2, 3]) =$ true; membro $(4, [1, 2, 3]) =$  false.

A questo scopo, si suppongano già esistenti le funzioni:

 $\blacksquare$  vuota $(\mathtt{L})$ , che restituisce true se  $\mathtt{L}$  è vuota, altrimenti fa $\mathtt{l}$ se.

■ testa(L), che restituisce il primo elemento della lista L. Es.: testa $([1, 2, 3]) = 1$ .

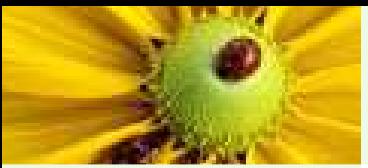

Es.:

[Introduzione](#page-2-0) al corso[Linguaggi](#page-15-0) (di programmazione)[Macchine](#page-39-0) astratte Paradigmi[computazionali](#page-73-0)[Paradigmi](#page-74-0)Esempio 1.0 [Imperativo](#page-79-0) vs. Funzionale

[Esempio](#page-80-0) 1.1

[Esempio](#page-85-0) 1.2

[Esempio](#page-87-0) <sup>2</sup>

 [Esempio](#page-90-0) <sup>3</sup>**[Conclusioni](#page-101-0)**  Vogliamo scrivere in un linguaggio imperativo, funzionale <sup>e</sup> logico la funzione membro(X, L) che decida se l'elemento <sup>X</sup> appartiene alla lista <sup>L</sup>.

membro $(2, [1, 2, 3]) =$ true; membro $(4, [1, 2, 3]) =$  false.

A questo scopo, si suppongano già esistenti le funzioni:

 $\blacksquare$  vuota $(\mathtt{L})$ , che restituisce true se  $\mathtt{L}$  è vuota, altrimenti fa $\mathtt{l}$ se.

■ testa(L), che restituisce il primo elemento della lista L. Es.: testa $([1, 2, 3]) = 1$ .

■ coda(L), che restituisce una sottolista ottenuta rimuovendo il primo elemento di <sup>L</sup>.

Es.:  $\coda([1, 2, 3]) = [2, 3]$ .

<span id="page-85-0"></span>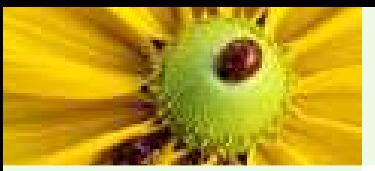

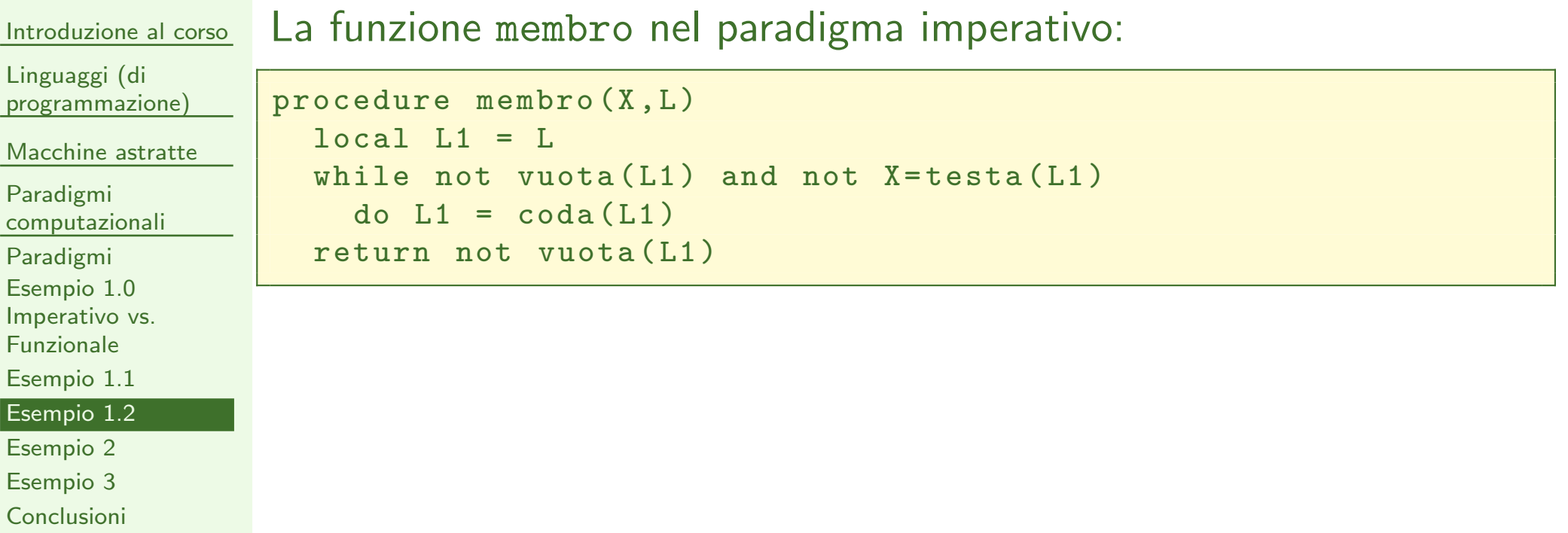

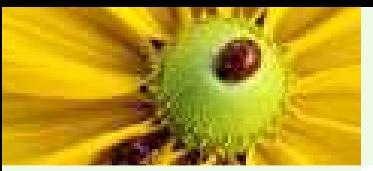

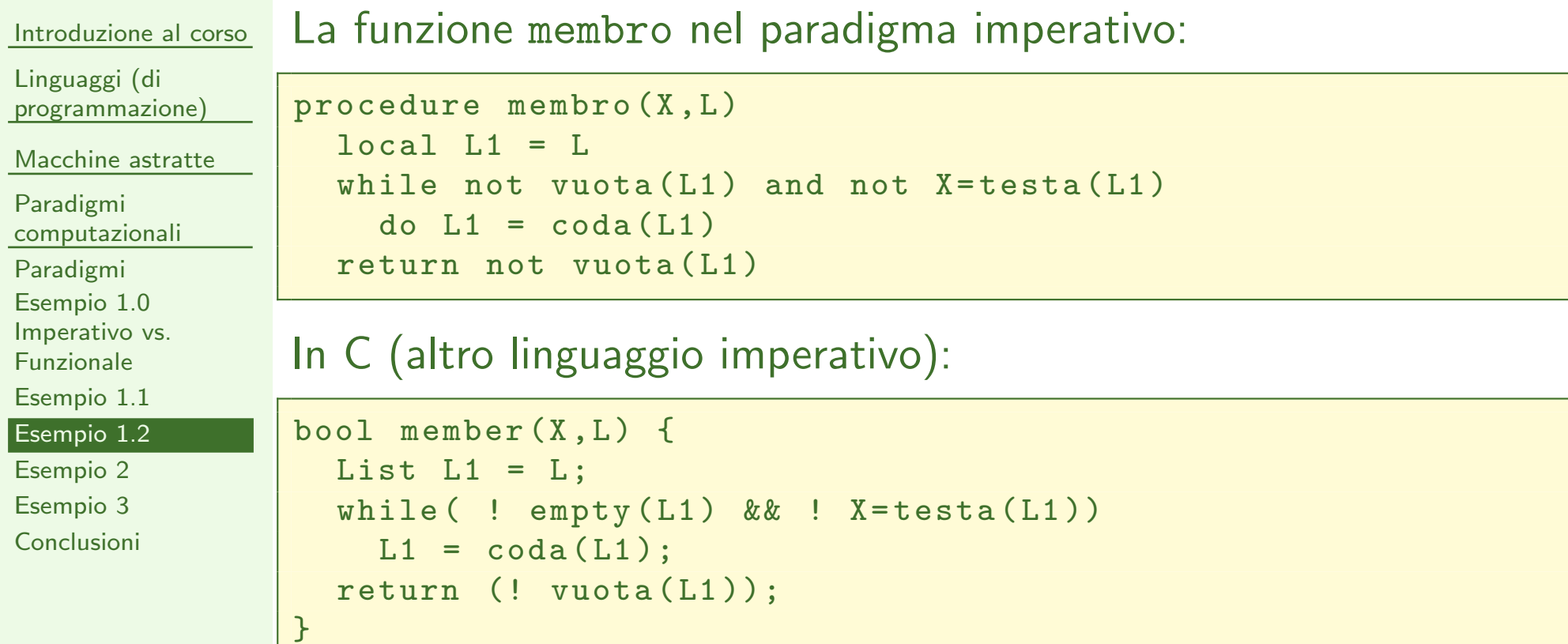

NB: nessuna differenza strutturale, solo dettagli sintattici

<span id="page-87-0"></span>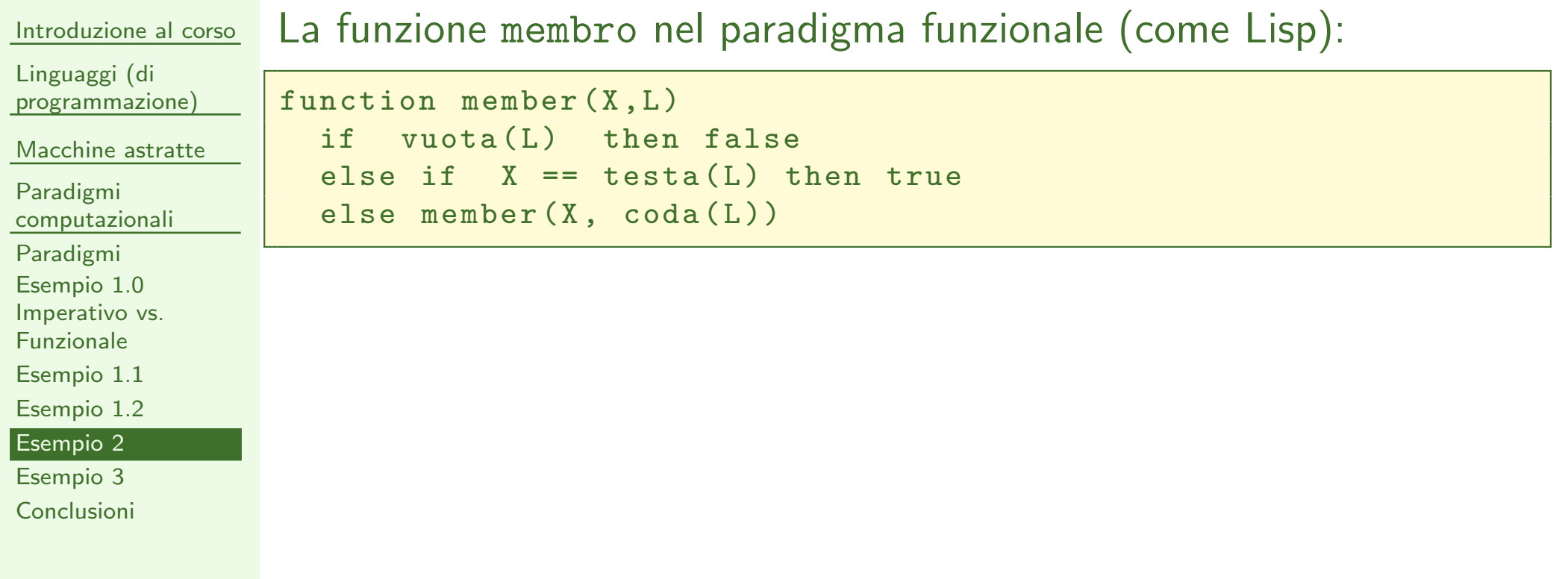

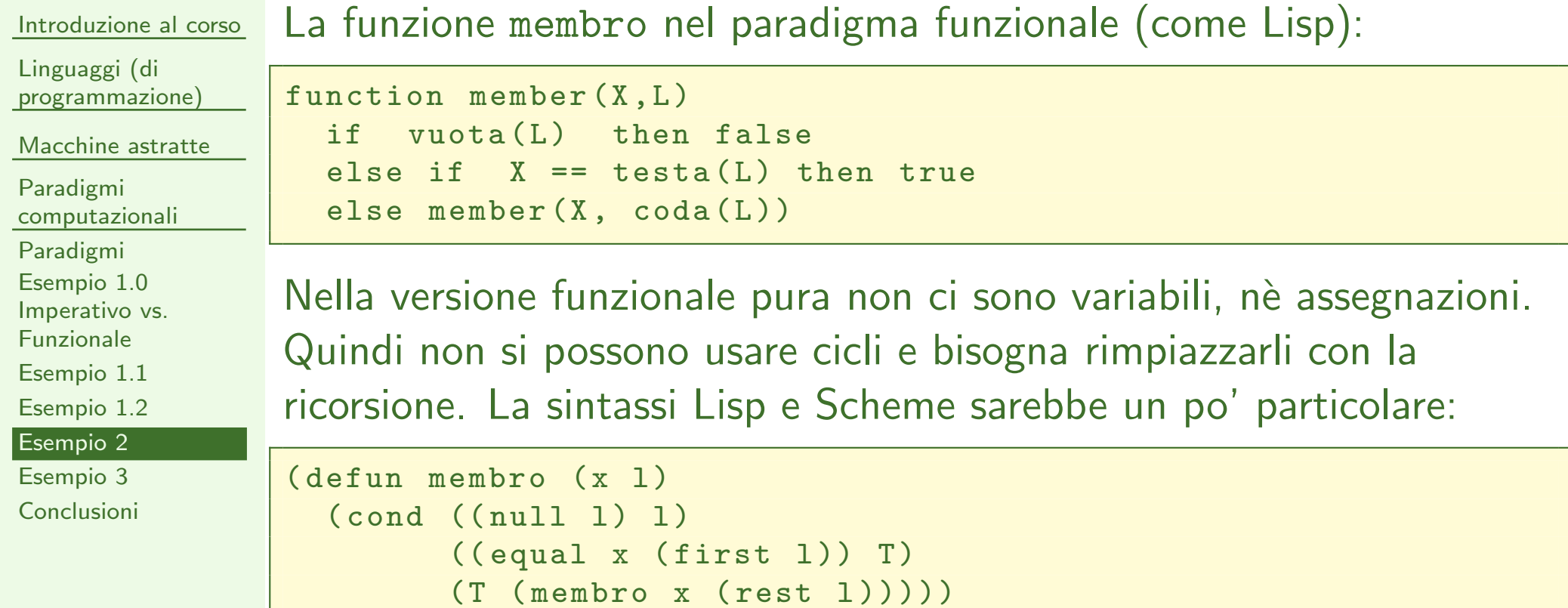

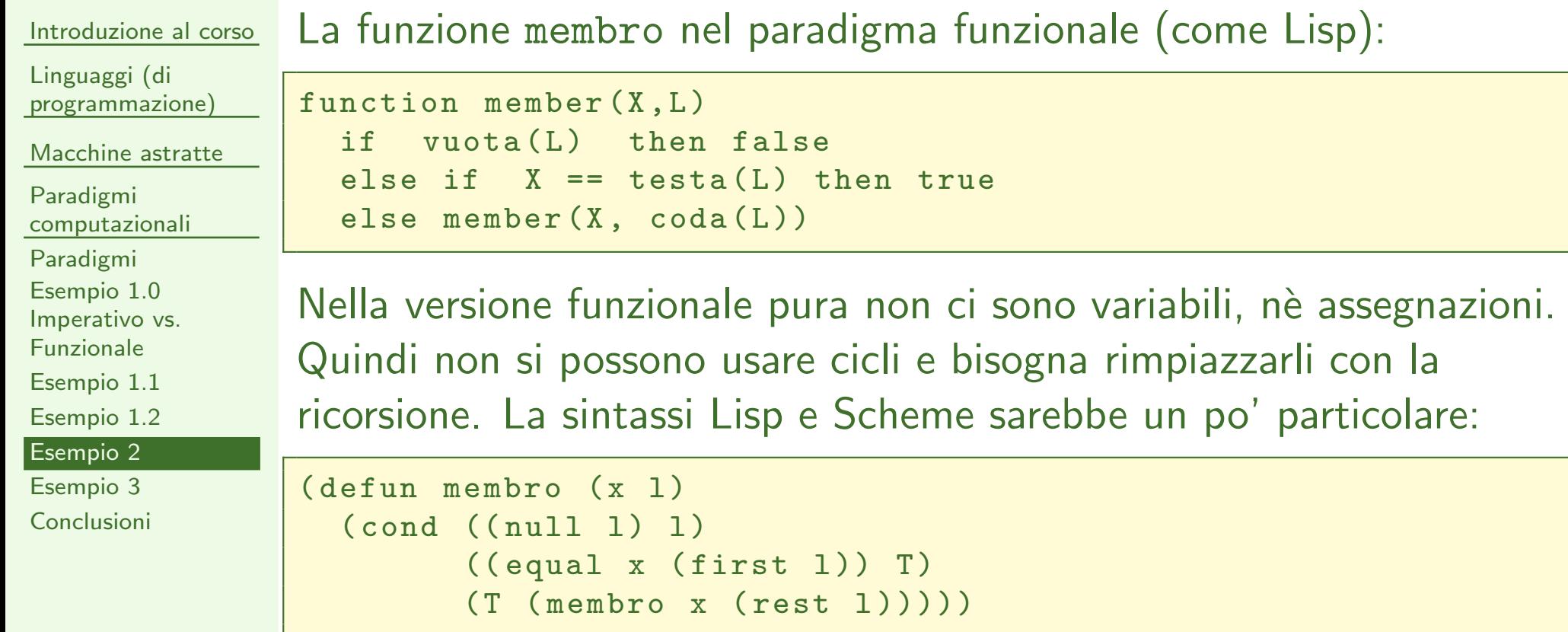

Anche il <sup>C</sup> si potrebbe usare in stile funzionale se evitassimo di usare <sup>i</sup> costrutti imperativi:

```
bool member (X, L) {
return (vuota(L)) ? false :(X == testa(L))? true :
            member(X, code(L))}
```
<span id="page-90-0"></span>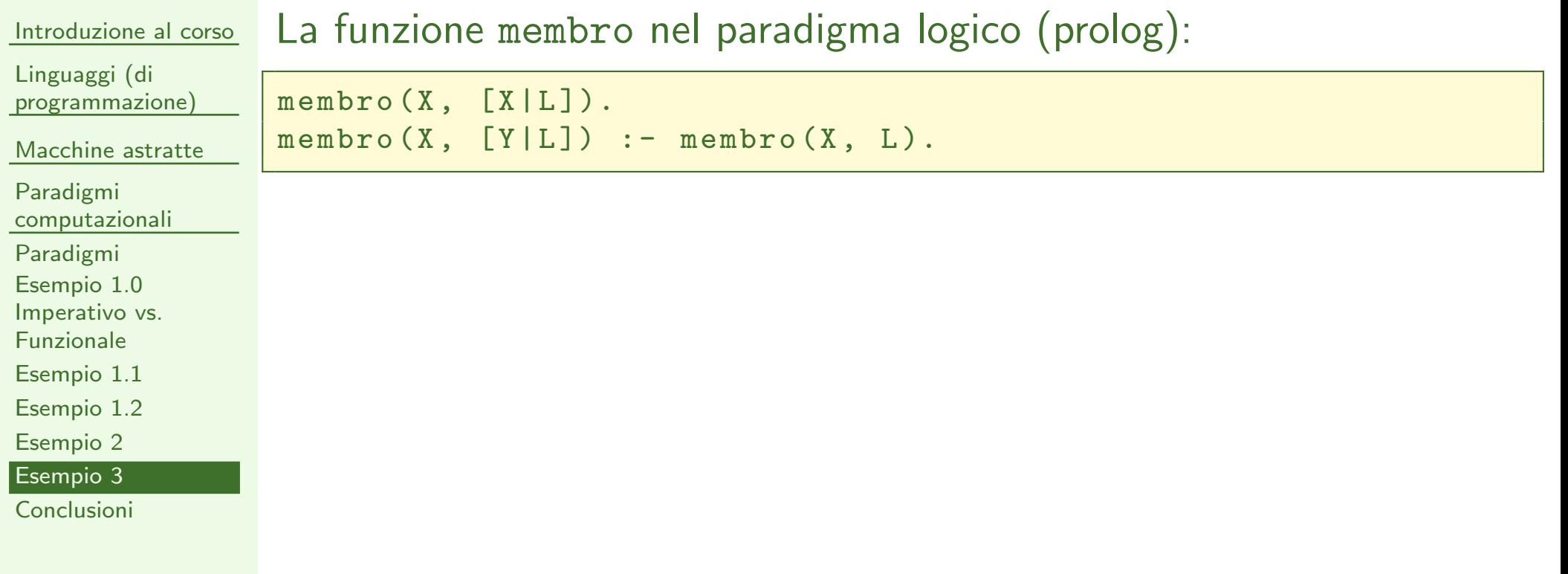

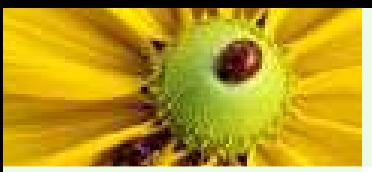

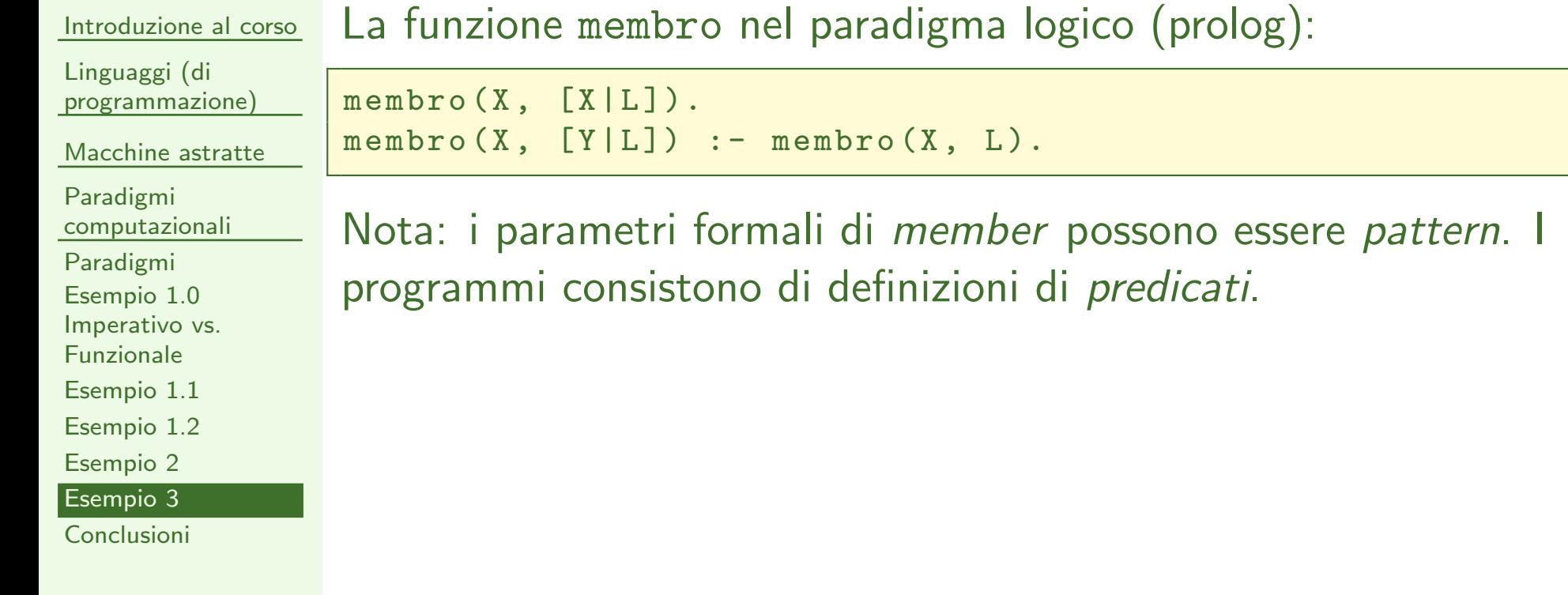

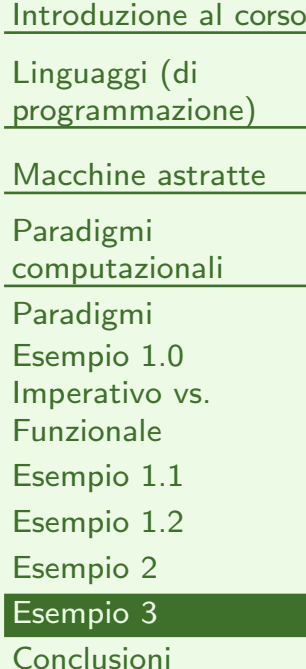

## La funzione membro nel paradigma logico (prolog):

```
membro(X, [X|L]).membro(X, [Y|L]) :- membro (X, L).
```
Nota: i parametri formali di *member* possono essere *pattern*. I programm<sup>i</sup> consistono di definizioni di predicati. Esecuzione:

 $\blacksquare$  member $(2,[1,2,3])$  restituisce *yes* (true)

 $\blacksquare$  member $(0,[1,2,3])$  restituisce no (false)

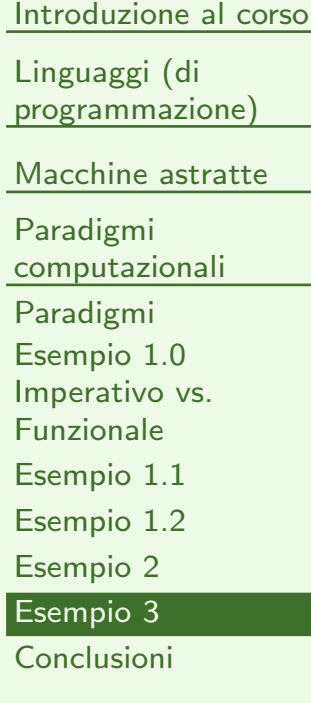

### La funzione membro nel paradigma logico (prolog):

```
membro(X, [X|L]).membro(X, [Y|L]) :- membro (X, L).
```
Nota: i parametri formali di member possono essere pattern. I programm<sup>i</sup> consistono di definizioni di predicati. Esecuzione:

- $\blacksquare$  member $(2,[1,2,3])$  restituisce *yes* (true)
- $\blacksquare$  member $(0,[1,2,3])$  restituisce no (false)
- $\blacksquare$  query con variabili: member $(\mathsf{X}, [1,2,3])$  restituisce

 $\blacklozenge$  X=1

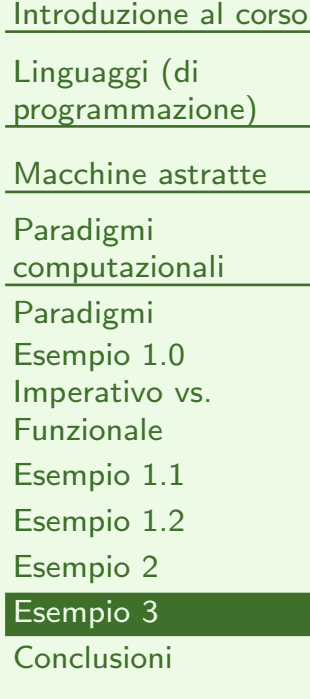

## La funzione membro nel paradigma logico (prolog):

```
membro(X, [X|L]).membro(X, [Y|L]) :- membro (X, L).
```
Nota: i parametri formali di member possono essere pattern. I programm<sup>i</sup> consistono di definizioni di predicati. Esecuzione:

 $\blacksquare$  member $(2,[1,2,3])$  restituisce *yes* (true)

 $\blacksquare$  member $(0,[1,2,3])$  restituisce no (false)

 $\blacksquare$  query con variabili: member $(\mathsf{X}, [1,2,3])$  restituisce

 $\blacklozenge$  X=1; X=2

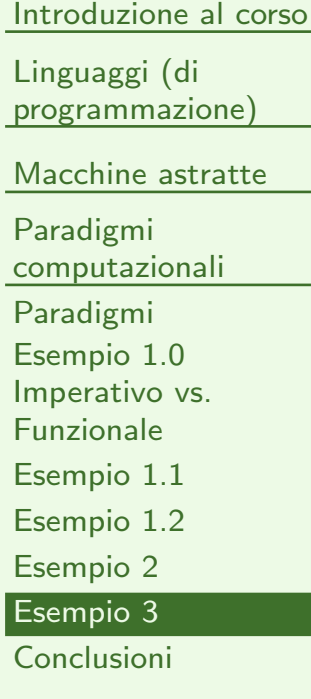

### La funzione membro nel paradigma logico (prolog):

```
membro(X, [X|L]).membro(X, [Y|L]) := membro(X, L).
```
Nota: <sup>i</sup> parametri formali di member possono essere pattern. <sup>I</sup> programm<sup>i</sup> consistono di definizioni di predicati. Esecuzione:

 $\blacksquare$  member $(2,[1,2,3])$  restituisce *yes* (true)

```
\blacksquare member(0,[1,2,3]) restituisce no (false)
```
 $\blacksquare$  query con variabili: member $(\mathsf{X}, [1,2,3])$  restituisce

 $\blacklozenge$  X=1; X=2; X=3

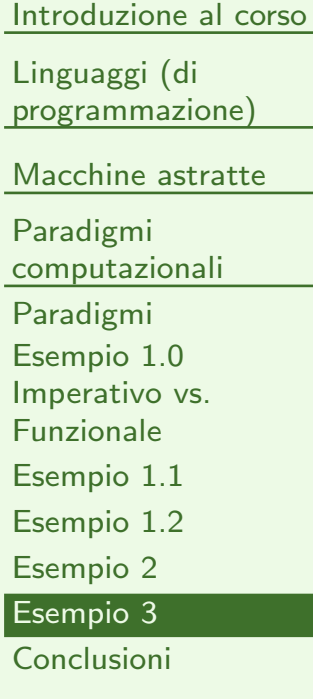

### La funzione membro nel paradigma logico (prolog):

```
membro(X, [X|L]).membro(X, [Y|L]) :- membro (X, L).
```
Nota: <sup>i</sup> parametri formali di member possono essere pattern. <sup>I</sup> programm<sup>i</sup> consistono di definizioni di predicati. Esecuzione:

- $\blacksquare$  member $(2,[1,2,3])$  restituisce *yes* (true)
- $\blacksquare$  member $(0,[1,2,3])$  restituisce no (false)
- $\blacksquare$  query con variabili: member $(\mathsf{X}, [1,2,3])$  restituisce
	- ◆ X=1; X=2; X=3; no (si comporta come un generatore)

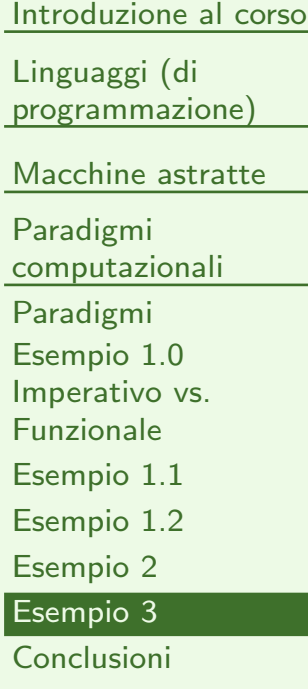

### La funzione membro nel paradigma logico (prolog):

```
membro(X, [X|L]).membro(X, [Y|L]) := membro(X, L).
```
Nota: i parametri formali di member possono essere pattern. I programm<sup>i</sup> consistono di definizioni di predicati. Esecuzione:

 $\blacksquare$  member $(2,[1,2,3])$  restituisce *yes* (true)

 $\blacksquare$  member $(0,[1,2,3])$  restituisce no (false)

 $\blacksquare$  query con variabili: member $(\mathsf{X}, [1,2,3])$  restituisce

◆ X=1; X=2; X=3; no (si comporta come un generatore)

 $\blacksquare$  risposte con variabili: member $(1,\mathsf{L})$  restituisce

 $\blacklozenge$  L=[1|L<sub>0</sub>]

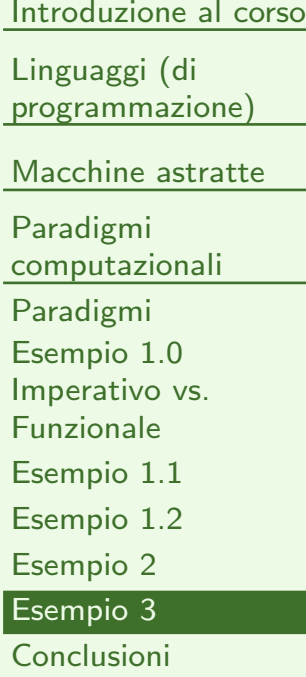

## La funzione membro nel paradigma logico (prolog):

```
membro(X, [X|L]).membro(X, [Y|L]) :- membro (X, L).
```
Nota: i parametri formali di *member* possono essere *pattern*. I programm<sup>i</sup> consistono di definizioni di predicati. Esecuzione:

 $\blacksquare$  member $(2,[1,2,3])$  restituisce *yes* (true)

 $\blacksquare$  member $(0,[1,2,3])$  restituisce no (false)

 $\blacksquare$  query con variabili: member $(\mathsf{X}, [1,2,3])$  restituisce

◆ X=1; X=2; X=3; no (si comporta come un generatore)

 $\blacksquare$  risposte con variabili: member $(1,\mathsf{L})$  restituisce

 $\blacklozenge$  L=[1|L<sub>0</sub>]; L=[Y<sub>0</sub>,1|L<sub>1</sub>]

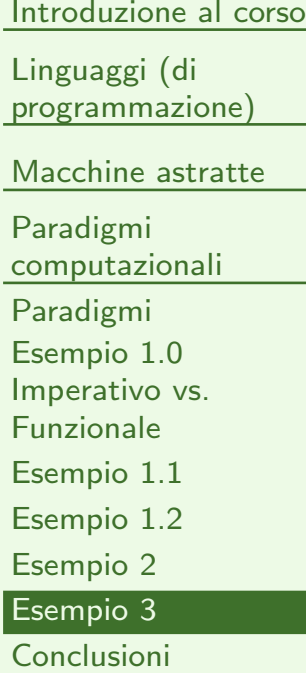

## La funzione membro nel paradigma logico (prolog):

```
membro(X, [X|L]).membro(X, [Y|L]) :- membro (X, L).
```
Nota: i parametri formali di *member* possono essere *pattern*. I programm<sup>i</sup> consistono di definizioni di predicati. Esecuzione:

 $\blacksquare$  member $(2,[1,2,3])$  restituisce *yes* (true)

 $\blacksquare$  member $(0,[1,2,3])$  restituisce no (false)

 $\blacksquare$  query con variabili: member $(\mathsf{X}, [1,2,3])$  restituisce

◆ X=1; X=2; X=3; no (si comporta come un generatore)

 $\blacksquare$  risposte con variabili: member $(1,\mathsf{L})$  restituisce

 $\blacklozenge$  L=[1|L<sub>0</sub>]; L=[Y<sub>0</sub>,1|L<sub>1</sub>]; L=[Y<sub>0</sub>,Y<sub>1</sub>,1|L<sub>2</sub>]...

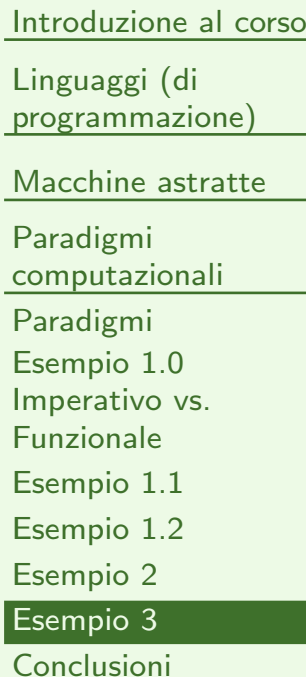

LP1 – Lezione <sup>1</sup>

## La funzione membro nel paradigma logico (prolog):

```
membro(X, [X|L]).membro(X, [Y|L]) :- membro (X, L).
```
Nota: i parametri formali di *member* possono essere *pattern*. I programm<sup>i</sup> consistono di definizioni di predicati. Esecuzione:

 $\blacksquare$  member $(2,[1,2,3])$  restituisce *yes* (true)

 $\blacksquare$  member $(0,[1,2,3])$  restituisce no (false)

 $\blacksquare$  query con variabili: member $(\mathsf{X}, [1,2,3])$  restituisce

◆ X=1; X=2; X=3; no (si comporta come un generatore)

 $\blacksquare$  risposte con variabili: member $(1,\mathsf{L})$  restituisce

 $\blacklozenge$  L=[1|L<sub>0</sub>]; L=[Y<sub>0</sub>,1|L<sub>1</sub>]; L=[Y<sub>0</sub>,Y<sub>1</sub>,1|L<sub>2</sub>]...

 $_1$  predicato (programma), molte funzioni.  $_4$ 0 / 41 ■ *Invertibilità*: nessuna distinzione tra input e output. Un solo

<span id="page-101-0"></span>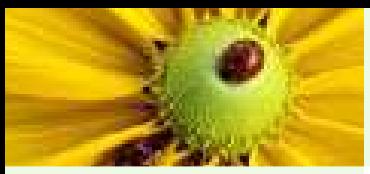

### **Conclusioni**

[Introduzione](#page-2-0) al corso

[Linguaggi](#page-15-0) (di programmazione)

[Macchine](#page-39-0) astratte

Paradigmi

[computazionali](#page-73-0)

[Paradigmi](#page-74-0)

Esempio 1.0

 [Imperativo](#page-79-0) vs. Funzionale

[Esempio](#page-80-0) 1.1

 [Esempio](#page-85-0) 1.2[Esempio](#page-87-0) <sup>2</sup>

[Esempio](#page-90-0) <sup>3</sup>

[Conclusioni](#page-101-0)

■ Il paradigma di appartenenza può influenzare *radicalmente* il modo in cui si risolve il problema

■ Non è l'unico aspetto determinante. Altri esempi di aspetti importanti:

- ◆ Il sistema di tipi supportato
- ◆ Eventuale supporto alle eccezioni
- ◆ Modello di concorrenza e sincronizzazione

◆ $\ddot{\phantom{a}}$